# Package 'desk'

January 9, 2024

<span id="page-0-0"></span>Type Package

Title Didactic Econometrics Starter Kit

Version 1.1.1

Description Written to help undergraduate as well as graduate students to get started with R for basic econometrics without the need to import specific functions and datasets from many different sources. Primarily, the package is meant to accompany the German textbook Auer, L.v., Hoffmann, S., Kranz, T. (2023, ISBN: 978-3-662-68263-0) from which the exercises cover all the topics from the textbook Auer, L.v. (2023, ISBN: 978-3-658-42699-6).

URL <https://github.com/OvGU-SH/desk>

BugReports <https://github.com/OvGU-SH/desk/issues>

License GPL  $(>= 3)$ 

Encoding UTF-8

LazyData true

Imports cli, rstudioapi, stats, graphics, grDevices, utils

Suggests stargazer, foreign, readxl, wooldridge, lmtest, testthat (>= 3.0.0)

**Depends**  $R (= 3.5.0)$ 

Config/testthat/edition 3

NeedsCompilation no

Author Soenke Hoffmann [cre, aut], Tobias Kranz [aut]

Maintainer Soenke Hoffmann <sohoffma@ovgu.de>

Repository CRAN

Date/Publication 2024-01-09 16:50:02 UTC

# R topics documented:

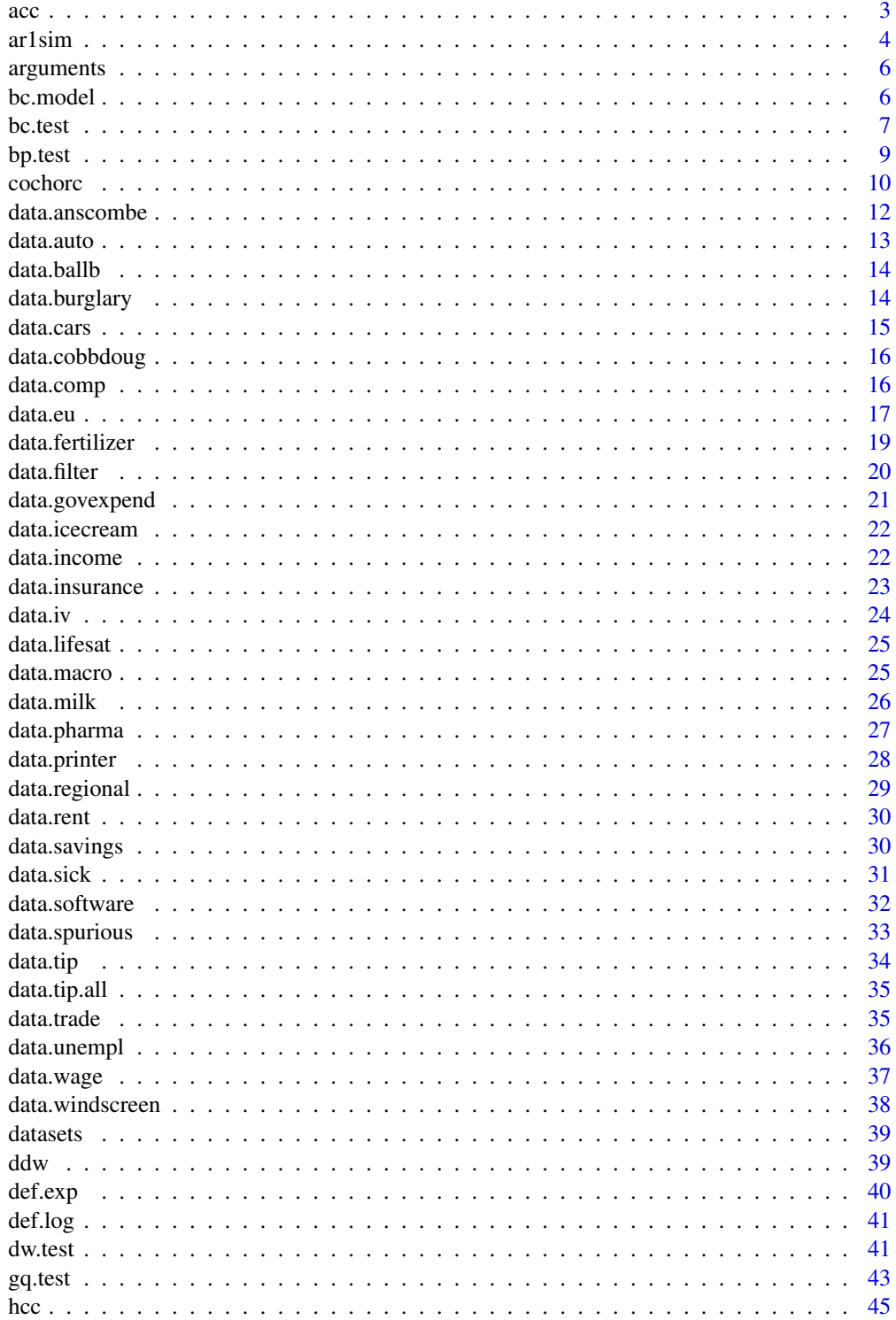

<span id="page-2-0"></span>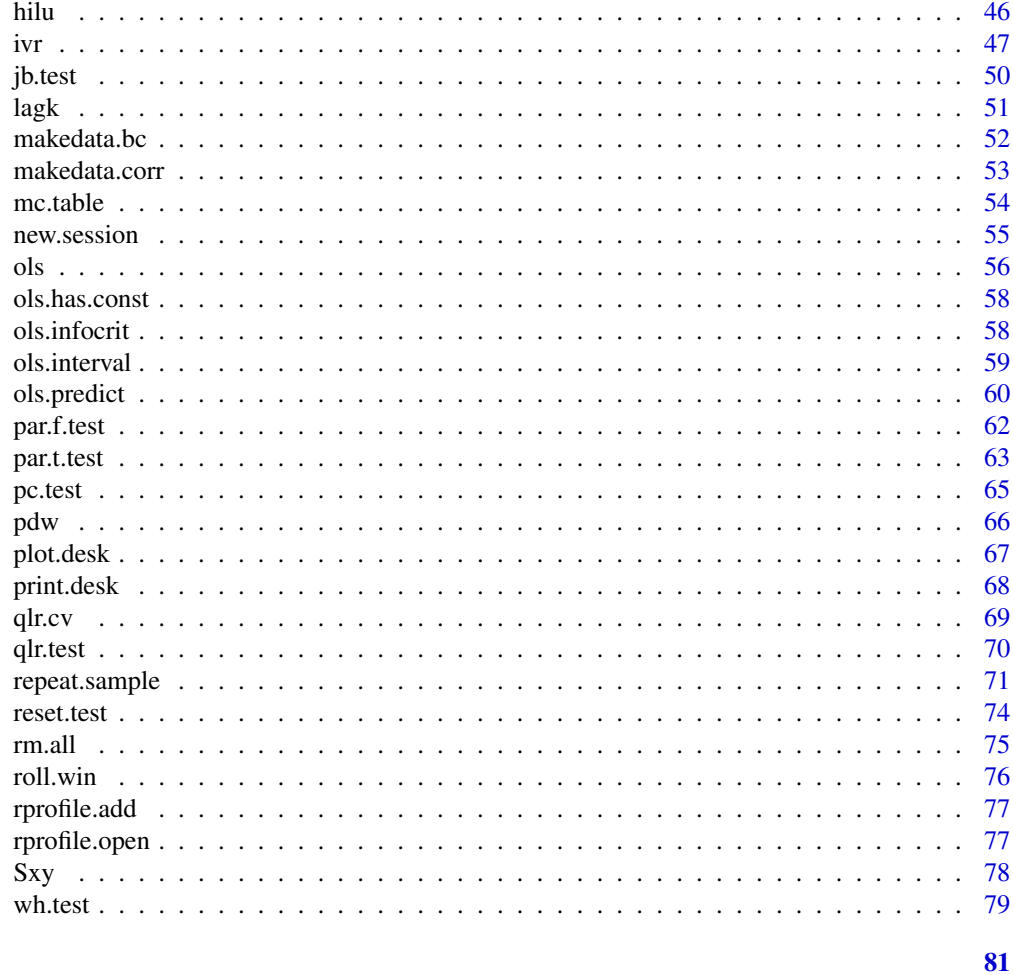

# **Index**

 $acc$ 

Autocorrelation Coefficient

# Description

Calculates the autocorrelation coefficient between a vector and its k-period lag. This can be used as an estimator for rho in an AR(1) process.

## **Usage**

 $acc(x, \text{ lag} = 1)$ 

# **Arguments**

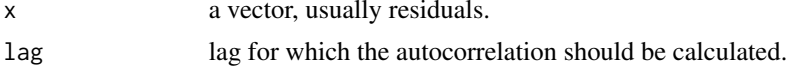

 $\ensuremath{\mathfrak{Z}}$ 

<span id="page-3-0"></span>4 artsim and the contract of the contract of the contract of the contract of the contract of the contract of the contract of the contract of the contract of the contract of the contract of the contract of the contract of t

## Value

Autocorrelation coefficient of lag k, numeric value.

#### References

NIST/SEMATECH e-Handbook of Statistical Methods, [http://www.itl.nist.gov/div898/hand](http://www.itl.nist.gov/div898/handbook/eda/section3/eda35c.htm)book/ [eda/section3/eda35c.htm](http://www.itl.nist.gov/div898/handbook/eda/section3/eda35c.htm).

## See Also

[lagk](#page-50-1), [acf](#page-0-0).

## Examples

```
## Simulate AR(1) Process with 30 observations and positive autocorrelation
X \le -ar1\sin(n = 30, \text{ u0} = 2.0, \text{ rho} = 0.7, \text{ var.e} = 0.1)acc(X$u.sim, lag = 1)## Equivalent result using acf (stats)
acf(X$u.sim, lag.max = 1, plot = FALSE)$acf[2]
```
ar1sim *Simulate AR(1) Process*

## Description

Simulates an autoregressive process of order 1.

## Usage

 $ar1sim(n = 50, rho, u0 = 0, var.e = 1, details = FALSE, seed = NULL)$ 

## Arguments

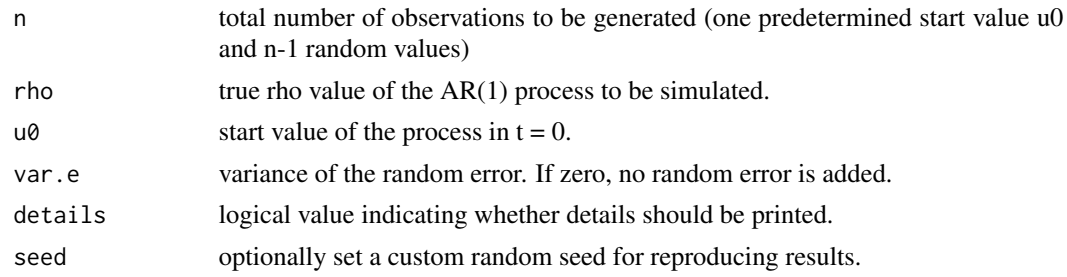

## Value

A list object including:

#### ar1sim 5

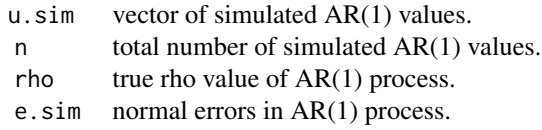

## **Note**

```
Objects generated by ar1sim() can be plotted using the regular plot() command.
plot.what = "time" plots simulated AR(1) values over time. Available options are
```
... other arguments that plot() understands.

plot.what  $=$  "lag" plots simulated AR(1) values over its lagged values. Available options are

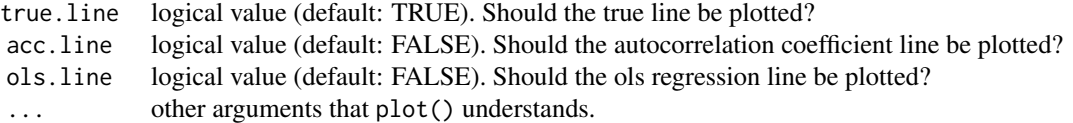

## Examples

```
## Generate 30 positively autocorrelated errors
my.ar1 < -ar1sim(n = 30, rho = 0.9, var.e = 0.1, seed = 511)my.ar1
plot(my.ar1$u.sim, type = 'l')
## Illustrate the effect of Rho on the AR(1)
set.seed(12)
parOrg = par(c("mfrow", "mar"))
par(mfrow = c(2, 4), mar = c(1, 1, 1, 1))rhovalues \leq c(0.1, 0.5, 0.8, 0.99)for (i in c(0, 0.3)){
  for (rho in rhovalues){
   u.data \leq ar1sim(n = 20, u0 = 2, rho = rho, var.e = i)
  plot(u.data$u.sim, plot.what = "lag", cex.legend = 0.7, xlim = c(-2.5, 2.5), ylim = c(-2.5, 2.5),
         acc.line = TRUE, ols.line = TRUE)
  }
}
par(mfrow = parOrg$"mfrow", mar = parOrg$"mar")
## Illustrate the effect of Rho on the (non-)stationarity of the AR(1)
set.seed(1324)
parOrg = par(c("mfrow", "mar"))
par(mfrow = c(2, 4), mar = c(1,1,1,1))for (rho in c(0.1, 0.9, 1, 1.04, -0.1, -0.9, -1, -1.04)){
  u.data \leq ar1sim(n = 25, u0 = 5, rho = rho, var.e = 0)
  plot(u.data $u.sim, plot. what = "time", ylim = c(-8,8))
```
<span id="page-5-0"></span>6 bc.model

```
}
par(mfrow = parOrg$"mfrow", mar = parOrg$"mar")
```
# arguments *Arguments of a Function*

# Description

Shows the arguments and their default values of a function.

## Usage

arguments(fun, width = options("width")\$width)

## Arguments

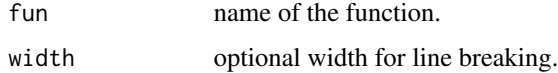

## Value

None.

## See Also

## [args](#page-0-0).

# Examples

arguments(repeat.sample)

bc.model *One Dimensional Box-Cox Model*

## Description

Finds lambda-values for which the one dimensional Box-Cox model has lowest SSR.

## Usage

```
bc.model(mod, data = list(), range = seq(-2, 2, 0.1), details = FALSE)
```
#### <span id="page-6-0"></span>bc.test 7

## Arguments

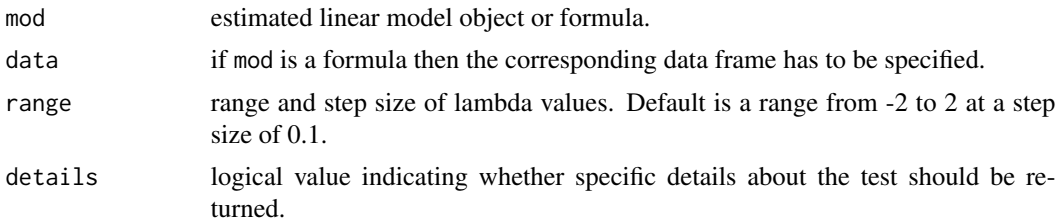

## Value

A list object including:

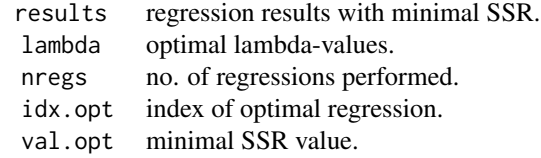

## Examples

```
y \leftarrow c(4,1,3)x \leftarrow c(1, 2, 4)my.mod \leftarrow ols(y \sim x)
bc.model(my.mod)
```
bc.test *Box-Cox Test*

## Description

Box-Cox test for functional form. Compares a base model with non transformed endogenous variable to a model with logarithmic endogenous variable. Exogenous variables can be transformed or non-transformed. The object of test results returned by this command can be plotted using the plot() function.

## Usage

```
bc.test(
  basemod,
  data = list(),
  exo = "same",sig. level = 0.05,
  details = TRUE,
  hyp = TRUE\mathcal{E}
```
## Arguments

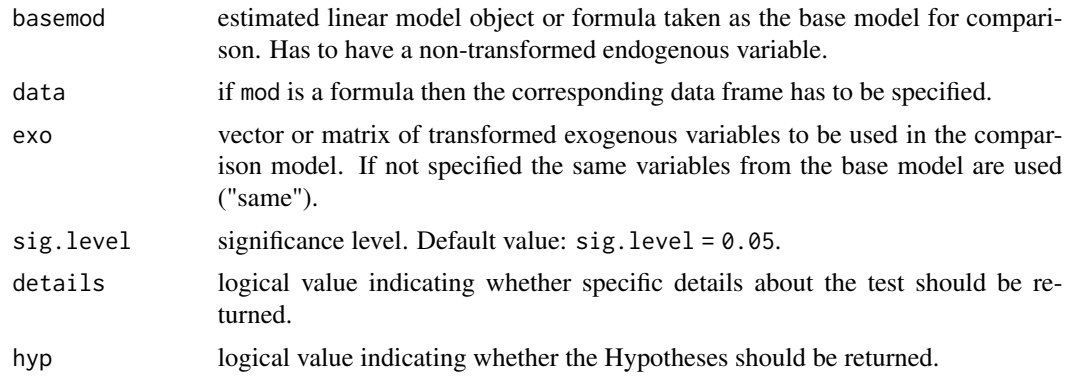

## Value

A list object including:

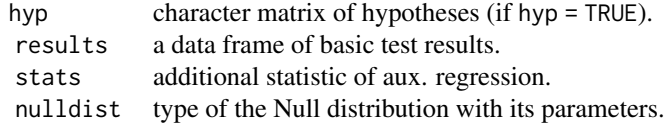

#### References

Box, G.E.P. & Cox, D.R. (1964): An Analysis of Transformations. Journal of the Royal Statistical Society, Series B. 26, 211-243.

## See Also

[boxcox](#page-0-0).

## Examples

```
## Box-Cox test between a semi-logarithmic model and a logarithmic model
semilogmilk.est <- ols(milk ~ log(feed), data = data.milk)
results <- bc.test(semilogmilk.est, details = TRUE)
```

```
## Plot the test results
plot(results)
```

```
## Example with transformed exogenous variables
lin. est < -ols(rent ~ mult + mem + access, data = data.comp)A <- lin.est$data
bc.test(lin.est, exo = log(cbind(A$mult, A$mem, A$access)))
```
<span id="page-8-0"></span>

## Description

Breusch-Pagan test for heteroskedastic errors. The object of test results returned by this command can be plotted using the plot() function.

## Usage

```
bp.test(
 mod,
 data = list(),varmod = NULL,
 koenker = TRUE,
 sig. level = 0.05,details = FALSE,
 hyp = TRUE)
```
# Arguments

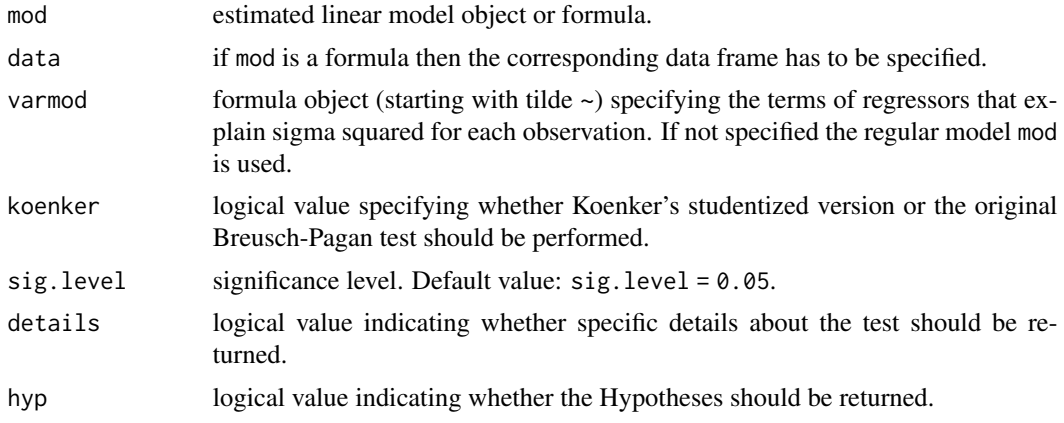

## Value

List object including:

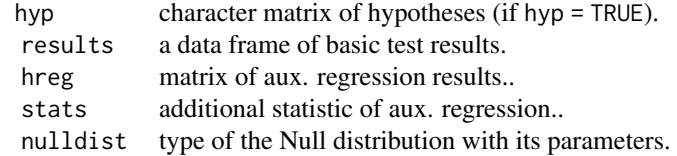

#### <span id="page-9-0"></span>References

Breusch, T.S. & Pagan, A.R. (1979): A Simple Test for Heteroscedasticity and Random Coefficient Variation. Econometrica 47, 1287-1294.

Koenker, R. (1981): A Note on Studentizing a Test for Heteroscedasticity. Journal of Econometrics 17, 107-112.

## See Also

[wh.test](#page-78-1), [bptest](#page-0-0).

#### Examples

```
## BP test with Koenker's studentized residuals
X \leq - bp.test(wage \sim educ + age, data = data.wage, koenker = FALSE)
X
## A white test for the same model (auxiliary regression specified by \code{varmod})
bp.test(wage ~ educ + age, varmod = ~ (educ + age)^2 + I(educ^2) + I(age^2), data = data.wage)
## Similar test
wh.test(wage \sim educ + age, data = data.wage)
## Plot the test result
plot(X)
```
cochorc *Estimating Linear Models under AR(1) with Cochrane-Orcutt Iteration*

## Description

If autocorrelated errors can be modeled by an  $AR(1)$  process (rho as parameter) then this function performs a Cochrane-Orcutt iteration. If model coefficients and the estimated rho value converge with the number of iterations, this procedure provides valid solutions. The object returned by this command can be plotted using the plot() function.

#### Usage

```
cochorc(
 mod,
  data = list(),
  iter = 10,
  tol = 0.0001,
 pwt = TRUE,details = FALSE
)
```
#### cochorc to the contract of the contract of the contract of the contract of the contract of the contract of the contract of the contract of the contract of the contract of the contract of the contract of the contract of the

#### Arguments

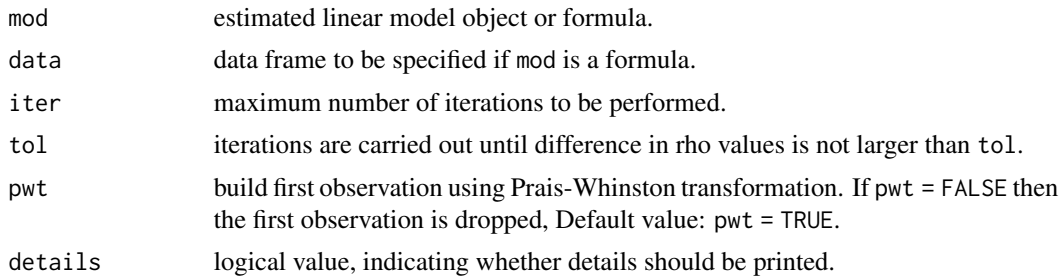

# Value

A list object including:

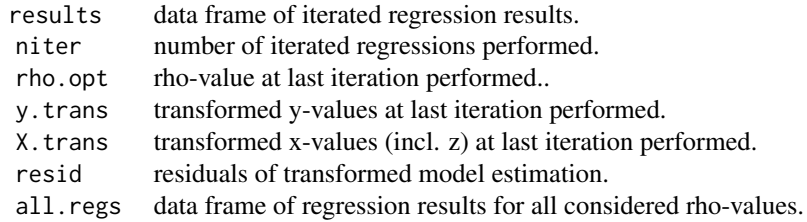

## References

Cochrane, E. & Orcutt, G.H. (1949): Application of Least Squares Regressions to Relationships Containing Autocorrelated Error Terms. Journal of the American Statistical Association 44, 32-61.

## Examples

```
## In this example only 2 iterations are needed to achieve (convergence of rho at the 5th digit)
sales.est <- ols(sales ~ price, data = data.filter)
cochorc(sales.est)
## For a higher precision we need 6 iterations
cochorc(sales.est, tol = 0.0000000000001)
## Direct usage of a model formula
X \le cochorc(sick \sim jobless, data = data.sick[1:14,], details = TRUE)
## See iterated regression results
X$all.regs
## Print full details
X
## Suppress details
print(X, details = FALSE)
## Plot rho over iterations to see convergence
```

```
plot(X)
```

```
## Example with interaction
dummy <- as.numeric(data.sick$year >= 2005)
kstand.str.est <- ols(sick ~ dummy + jobless + dummy*jobless, data = data.sick)
cochorc(kstand.str.est)
```
data.anscombe *Anscombe's Quartet*

## Description

This data set comprises four individual x-y-data sets which have the same statistical properties (mean, variance, correlation, regression line, etc.), yet are quite different.

#### Usage

data.anscombe

## Format

A data frame of 4 data sets, each with 11 observations of the two variables x and y.

x1 to x4 x-variables of the four data sets. y1 to y4 y-variables of the four data sets.

## Details

In Auer et al. (2023, Chap. 3) these data are used to illustrate the simple regression model and the importance to visually evaluate datasets before a numerical analysis is performed.

## Source

This dataset was manually generated from: Anscombe, F.J. (1973): Graphs in Statistical Analysis. American Statistician, 27(1), 17-21. Also available in the R package datasets.

## References

Tufte, E.R. (1989): The Visual Display of Quantitative Information, 13-14. Graphics Press.

Auer, L.v., Hoffmann, S. & Kranz, T. (2023): Ökonometrie - Das R-Arbeitsbuch, 2nd ed., Springer-Gabler [\(https://www.oekonometrie-lernen.de\)](https://www.uni-trier.de/index.php?id=15929).

<span id="page-11-0"></span>

<span id="page-12-0"></span>

# Description

This is a data set on the prices and qualitative characteristics of US-cars sold in 1979.

#### Usage

data.auto

## Format

A data frame with 52 observations on the following nine variables:

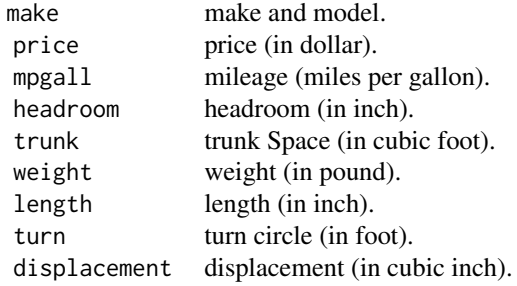

## Details

In Auer et al. (2023, Chap. 13) these data are used to illustrate the selection process of exogenous variables.

#### Source

This data frame was imported from an SAS dataset provided by [York University, CA](http://euclid.psych.yorku.ca/ftp/sas/sssg/data/auto.sas)

#### References

Originally published in: Chambers, J.M, Cleveland, W.S., Kleiner, B., Tukey, P.A. (1983): Graphical Methods for Data Analysis, Wadsworth International Group, pages 352-355.

Auer, L.v., Hoffmann, S. & Kranz, T. (2023): Ökonometrie - Das R-Arbeitsbuch, 2nd ed., Springer-Gabler [\(https://www.oekonometrie-lernen.de\)](https://www.uni-trier.de/index.php?id=15929).

<span id="page-13-0"></span>

## Description

This is a data set on the percentage of defective units in the production of ball bearings.

#### Usage

data.ballb

## Format

A data frame with six observations on the following two variables:

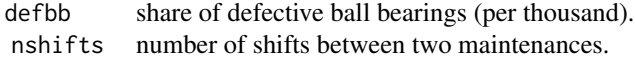

## Details

In Auer (2023, Chap. 16) and Auer et al. (2023, Chap. 16) these hypothetical data are used to illustrate the consequences of error terms with an expected value deviating from zero.

#### Source

Auer, L.v. (2023): Ökonometrie - Eine Einführung, 8th ed., Springer-Gabler [\(https://www.oekonome](https://www.uni-trier.de/index.php?id=15929)trie[lernen.de\)](https://www.uni-trier.de/index.php?id=15929).

## References

Auer, L.v., Hoffmann, S. & Kranz, T. (2023): Ökonometrie - Das R-Arbeitsbuch, 2nd ed., Springer-Gabler [\(https://www.oekonometrie-lernen.de\)](https://www.uni-trier.de/index.php?id=15929).

data.burglary *Burglaries and Power Blackouts*

## Description

This is a data set on the monthly number of burglaries and the number of power blackouts in a small town.

#### Usage

data.burglary

#### <span id="page-14-0"></span>data.cars and 15

## Format

A data frame with 12 observations on the following three variables:

month month. burglary number of burglaries. blackout number of power blackouts.

#### Details

In Auer et al. (2023, Chap. 15) these hypothetical data are used to illustrate the consequences of a structural break.

## Source

Auer, L.v., Hoffmann, S. & Kranz, T. (2023): Ökonometrie - Das R-Arbeitsbuch, 2nd ed., Springer-Gabler [\(https://www.oekonometrie-lernen.de\)](https://www.uni-trier.de/index.php?id=15929).

data.cars *Speed and Stopping Distances of Cars*

#### Description

The data give the speed of cars and the distances taken to stop. The data were recorded in the 1920s.

#### Usage

data.cars

## Format

A data frame of 50 observations with the following two variables:

speed speed (in miles per hour). dist stopping distance (in foot).

## Details

In Auer et al. (2023, Chaps. 5, 6, 7  $\&$  16) the data are used to illustrate the simple regression model and the consequences of truncated data.

## Source

R package datasets (object cars). Originally published in: Ezekiel, M. (1930): Methods of Correlation Analysis, Wiley.

#### <span id="page-15-0"></span>References

Auer, L.v., Hoffmann, S. & Kranz, T. (2023): Ökonometrie - Das R-Arbeitsbuch, 2nd ed., Springer-Gabler [\(https://www.oekonometrie-lernen.de\)](https://www.uni-trier.de/index.php?id=15929).

data.cobbdoug *Cobb-Douglas Production Function*

## Description

This data set can be used to model a Cobb-Douglas production process.

#### Usage

data.cobbdoug

## Format

A data frame with 100 observations on the following three variables:

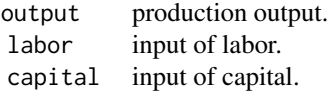

#### Details

In Auer et al. (2023, Chap. 14) these hypothetical data are used to illustrate the functional specification of a non-linear regression model.

#### Source

Auer, L.v., Hoffmann, S. & Kranz, T. (2023): Ökonometrie - Das R-Arbeitsbuch, 2nd ed., Springer-Gabler (https://www.oekonometrie-lernen.de).

## References

Auer, L.v., Hoffmann, S. & Kranz, T. (2023): Ökonometrie - Das R-Arbeitsbuch, 2nd ed., Springer-Gabler [\(https://www.oekonometrie-lernen.de\)](https://www.uni-trier.de/index.php?id=15929).

data.comp *Monthly Rentals and Qualitative Characteristics of Computers*

## Description

This is a data set on the monthly rentals of computers of different quality during the 1960s.

#### <span id="page-16-0"></span>data.eu 17

#### Usage

data.comp

#### Format

A data frame with 34 observations on the following four variables:

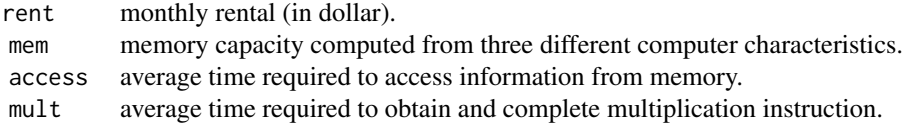

## Details

In Auer et al. (2023, Chaps. 13 & 14) these data are used to illustrate the specification of a multivariate regression model.

#### Source

The dataset was originally published by Chow (1967). For the purpose of desk it was imported from 3.5 inch floppy disk in ASCII format included in Berndt (1990). The dataset also available in the original format on [Github.](https://github.com/BenjaminKay/berndt-econometrics/blob/master/data/floppy_ver/CHAP4.DAT/CHOW)

## References

Auer, L.v., Hoffmann, S. & Kranz, T. (2023): Ökonometrie - Das R-Arbeitsbuch, 2nd ed., Springer-Gabler [\(https://www.oekonometrie-lernen.de\)](https://www.uni-trier.de/index.php?id=15929).

Chow, G.C. (1967): Technological Change and the Demand for Computers. The American Economic Review, 57, 1117–1130.

Berndt, E.R. (1990): The Practice of Econometrics: Classic and Contemporary. Addison-Wesley, 136-142.

data.eu *Expenditures of the EU-25*

## Description

This is a data set on the shares of total EU-expenditures received by the individual member states of the EU-25 in 2005. Furthermore, the data describe some relevant characteristics (population share, gross domestic product, etc.) of these member states.

#### Usage

data.eu

# Format

A data frame with 25 observations on the following seven variables:

#### <span id="page-18-0"></span>data.fertilizer 19

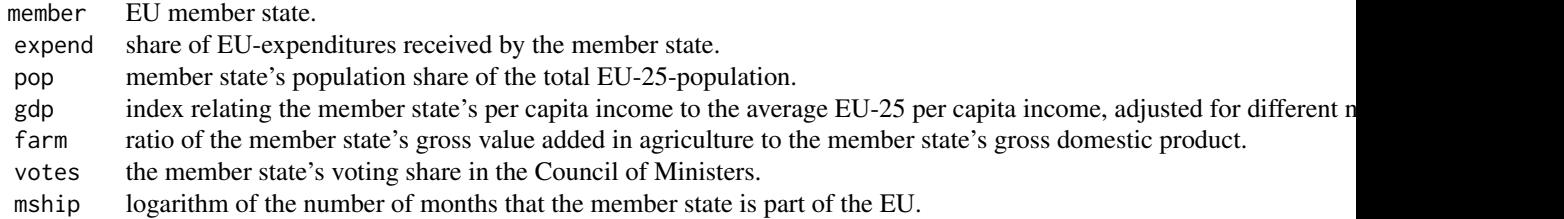

## Source

Imported 2007 from the Website of the [EU commission](https://commission.europa.eu/strategy-and-policy/eu-budget_en) and [Eurostat.](https://ec.europa.eu/eurostat) Published by Auer (2008).

## References

Auer, L.v. (2008): Gestaltungspolitik oder Kuhhandel? Eine empirische Analyse der EU-Ausgabenpolitik, in H. Gischer, P. Reichling, T. Spengler, A. Wenig (eds.), Transformation in der Oekonomie - Festschrift fuer Gerhard Schwoediauer zum 65. Geburtstag, Gabler.

Auer, L.v., Hoffmann, S. & Kranz, T. (2023): Ökonometrie - Das R-Arbeitsbuch, 2nd ed., Springer-Gabler [\(https://www.oekonometrie-lernen.de\)](https://www.uni-trier.de/index.php?id=15929).

data.fertilizer *Fertilizer in the Cultivation of Barley*

## Description

This is a data set on the use of fertilizers (phosphate and nitrogen) in the cultivation of barley.

## Usage

data.fertilizer

## Format

A data frame with 30 observations on the following three variables:

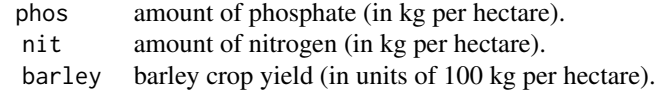

## Details

In Auer (2023, Chap. 9) and Auer et al. (2023, Chap. 9). These hypothetical data are used to illustrate the estimation of a multivariate linear regression model.

## Source

Auer, L.v. (2023): Ökonometrie - Eine Einführung, 8th ed., Springer-Gabler [\(https://www.oekonome](https://www.uni-trier.de/index.php?id=15929)trie[lernen.de\)](https://www.uni-trier.de/index.php?id=15929).

## References

Auer, L.v., Hoffmann, S. & Kranz, T. (2023): Ökonometrie - Das R-Arbeitsbuch, 2nd ed., Springer-Gabler [\(https://www.oekonometrie-lernen.de\)](https://www.uni-trier.de/index.php?id=15929).

data.filter *Water Filter Sales*

## Description

This is a data set on the prices and sales figures of water filters (in 1000 pcs.).

## Usage

data.filter

## Format

A data frame with 24 observations on the following two variables:

sales monthly water filter sales (in 1000 pcs.). price price (in Euro).

## Details

In Auer (2023, Chap. 18) and Auer et al. (2023, Chap. 18) these hypothetical data are used to illustrate the consequences of autocorrelated error terms.

#### Source

Auer, L.v. (2023): Ökonometrie - Eine Einführung, 8th ed., Springer-Gabler [\(https://www.oekonome](https://www.uni-trier.de/index.php?id=15929)trie[lernen.de\)](https://www.uni-trier.de/index.php?id=15929).

## References

Auer, L.v. (2023): Ökonometrie - Eine Einführung, 8th ed., Springer-Gabler [\(https://www.oekonome](https://www.uni-trier.de/index.php?id=15929)trie[lernen.de\)](https://www.uni-trier.de/index.php?id=15929).

Auer, L.v., Hoffmann, S. & Kranz, T. (2023): Ökonometrie - Das R-Arbeitsbuch, 2nd ed., Springer-Gabler [\(https://www.oekonometrie-lernen.de\)](https://www.uni-trier.de/index.php?id=15929).

<span id="page-19-0"></span>

<span id="page-20-0"></span>

#### Description

This is a data set on the yearly expenditures of the US-States in 2013. Furthermore, the data describe some relevant characteristics of these states.

## Usage

data.govexpend

## Format

A data frame with 50 observations on the following 5 variables:

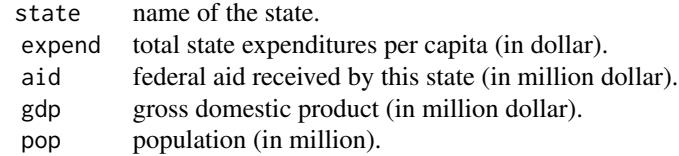

## Details

In Auer et al. (2023, Chap. 17) these data are used to illustrate the consequences of heteroscedastic error terms.

#### Source

Different datasets based on National Association of State imported in 2015:

State Expenditure Report, Table 1: Total State Expenditures - Capital Inclusive from [\(Budget Offi](https://www.kff.org/state-category/demographics-and-the-economy/state-budgets/)[cers\)](https://www.kff.org/state-category/demographics-and-the-economy/state-budgets/).

Annual Surveys of State and Local Government Finances, Table 1: State and Local Government Finances by Level of Government and by State 2012-13 from [U.S. Census.](https://www.census.gov/data/datasets.html)

Real GDP by State, 2011-2014, Table 1 from [U.S. Bureau of Economic Analysis.](https://apps.bea.gov/regional/histdata/)

Annual Estimates of the Resident Population for the United States, Regions, States, and Puerto Rico, Table 1 from [U.S. Census.](https://www.census.gov/data/datasets.html)

## References

Auer, L.v., Hoffmann, S. & Kranz, T. (2023): Ökonometrie - Das R-Arbeitsbuch, 2nd ed., Springer-Gabler [\(https://www.oekonometrie-lernen.de\)](https://www.uni-trier.de/index.php?id=15929).

<span id="page-21-0"></span>

## Description

This hypothetical data set is on the daily revenues from selling ice cream and the daily average temperature in some town on a sample of 35 working days.

## Usage

data.icecream

## Format

A data frame with 35 observations on the following two variables:

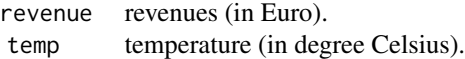

## Details

In Auer et al. (2023, Chap. 7) these hypothetical data are used to illustrate the estimation of the simple linear regression model.

#### Source

Auer, L.v., Hoffmann, S. & Kranz, T. (2023): Ökonometrie - Das R-Arbeitsbuch, 2nd ed., Springer-Gabler [\(https://www.oekonometrie-lernen.de\)](https://www.uni-trier.de/index.php?id=15929).

data.income *Income Per Capita*

#### Description

This data set describes major macroeconomic variables determining the differences in per capita income of 75 countries in 1985.

## Usage

data.income

## Format

A data frame with 75 observations on the following three variables:

## <span id="page-22-0"></span>data.insurance 23

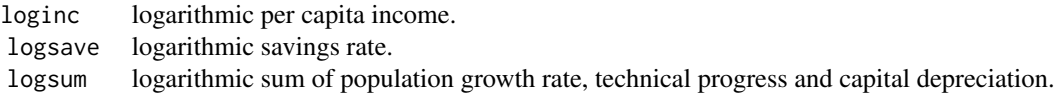

## Details

In Auer (2023, Chap. 19) and Auer et al. (2023, Chap. 19) these data are used to illustrate the detection and consequences of error terms that are not normally distributed.

#### Source

Mankiw, N.G., Romer, D. & Weil, D.N. (1992): A Contribution to the Empirics of Economic Growth. Quarterly Journal of Economics, 107, 407-437

Summers, R., Heston, A. (1988): A new set of International Comparisons of Real Product and Price Levels Estimates for 130 Countries, 1950–1985, Review of Income and Wealth, 34(1), 1-25

## References

Auer, L.v. (2023): Ökonometrie - Eine Einführung, 8th ed., Springer-Gabler [\(https://www.oekonome](https://www.uni-trier.de/index.php?id=15929)trie[lernen.de\)](https://www.uni-trier.de/index.php?id=15929).

Auer, L.v., Hoffmann, S. & Kranz, T. (2023): Ökonometrie - Das R-Arbeitsbuch, 2nd ed., Springer-Gabler [\(https://www.oekonometrie-lernen.de\)](https://www.uni-trier.de/index.php?id=15929).

data.insurance *Sales of Insurance Contracts*

## Description

This is a data set on the ability and success of salespersons in selling insurance contracts.

## Usage

data.insurance

## Format

A data frame with 30 observations on the following four variables:

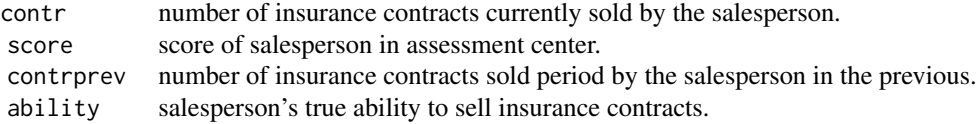

## <span id="page-23-0"></span>Details

In Auer (2023, Chap. 20) and Auer et al. (2023, Chap. 20) these hypothetical data illustrate the use of two stage least squares estimation with an instrumental variable.

### Source

Auer, L.v. (2023): Ökonometrie - Eine Einführung, 8th ed., Springer-Gabler [\(https://www.oekonome](https://www.uni-trier.de/index.php?id=15929)trie[lernen.de\)](https://www.uni-trier.de/index.php?id=15929).

## References

Auer, L.v., Hoffmann, S. & Kranz, T. (2023): Ökonometrie - Das R-Arbeitsbuch, 2nd ed., Springer-Gabler [\(https://www.oekonometrie-lernen.de\)](https://www.uni-trier.de/index.php?id=15929).

# data.iv *Instrumental Variables*

#### Description

This data set is on the use of instrumental variables.

#### Usage

data.iv

#### Format

A data frame with 8 observations on the following five variables:

- y endogenous variable.
- x1 first exogenous variable.
- x2 second exogenous variable.
- z1 first instrumental variable.
- z2 second instrumental variable.

## Details

In Auer et al. (2023, Chap. 20) these hypothetical data are used to illustrate the use of two stage least squares estimation with instrumental variables.

## Source

Auer, L.v., Hoffmann, S. & Kranz, T. (2023): Ökonometrie - Das R-Arbeitsbuch, 2nd ed., Springer-Gabler [\(https://www.oekonometrie-lernen.de\)](https://www.uni-trier.de/index.php?id=15929).

<span id="page-24-0"></span>data.lifesat *Life Satisfaction*

#### Description

A data set describing the life satisfaction and per capita income in 40 countries in 2010.

#### Usage

data.lifesat

## Format

A data frame of 40 observations with the following three variables:

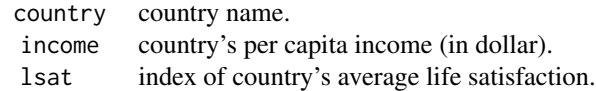

## Details

In Auer et al. (2023, Chap. 3) these data are used to illustrate the use of the simple linear regression model.

#### Source

Imported from [World Value Survey, Inglehart et al. \(2014\).](https://www.worldvaluessurvey.org/WVSDocumentationWVL.jsp)

#### References

Auer, L.v., Hoffmann, S. & Kranz, T. (2023): Ökonometrie - Das R-Arbeitsbuch, 2nd ed., Springer-Gabler (https://www.oekonometrie-lernen.de).

Inglehart, R. et al. (2014): World Values Survey: All Rounds - Country-Pooled Datafile Version, R. Inglehart, C. Haerpfer, A. Moreno, C. Welzel, K. Kizilova, J. Diez-Medrano, M. Lagos, P. Norris, E. Ponarin & B. Puranen (eds.), Madrid: JD Systems Institute.

data.macro *Macroeconomic Data from Germany*

## Description

This is a (time series) data set on macroeconomic data from Germany covering 129 consecutive quarters (Q1 1990 – Q1 2023).

#### Usage

data.macro

#### Format

A data frame with 129 observations on the following seven variables:

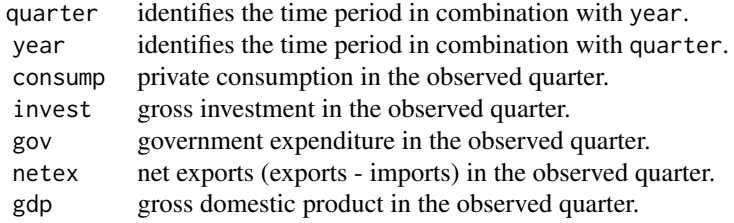

#### Details

These National Accounts data are measured in real quantities (billions of chained 2015 Euros) and are calendar and seasonally-adjusted (method: X13 JDemetra+). Theoretically, private consumption, gross investment, government expenditure, and net exports should exactly sum up to the gross domestic product. However, in practice, there are often some minor discrepancies in the data. As a result, for didactical purposes, we calculated gross investment as residuals rather than using the actual data.

#### Source

Imported from [Federal Statistical Office of Germany,](https://www-genesis.destatis.de/genesis/online) data ID: 81000-0020.

## References

Auer, L.v., Hoffmann, S. & Kranz, T. (2023): Ökonometrie - Das R-Arbeitsbuch, 2nd ed., Springer-Gabler [\(https://www.oekonometrie-lernen.de\)](https://www.uni-trier.de/index.php?id=15929).

data.milk *Milk Production*

#### Description

This is a hypothetical data set on the use of concentrated feed for cows and their milk output.

#### Usage

data.milk

#### Format

A data frame with 12 observations on the following two variables:

<span id="page-25-0"></span>

## <span id="page-26-0"></span>data.pharma 27

feed concentrated feed given to the cow (in units of 50kg per year). milk milk output of the cow (in liters per year).

## Details

In Auer (2023, Chap. 14) and Auer et al. (2023, Chap. 14) these hypothetical data are used to illustrate transformations in non-linear relationships.

#### Source

Auer, L.v. (2023): Ökonometrie - Eine Einführung, 8th ed., Springer-Gabler [\(https://www.oekonome](https://www.uni-trier.de/index.php?id=15929)trie[lernen.de\)](https://www.uni-trier.de/index.php?id=15929).

#### References

Auer, L.v., Hoffmann, S. & Kranz, T. (2023): Ökonometrie - Das R-Arbeitsbuch, 2nd ed., Springer-Gabler [\(https://www.oekonometrie-lernen.de\)](https://www.uni-trier.de/index.php?id=15929).

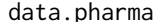

data.pharma *Pharmaceutical Advertisements*

## Description

This is a data set on quarterly commercials data of a pharmaceutical company.

#### Usage

data.pharma

#### Format

A data frame with 24 quarterly observations on the following four variables:

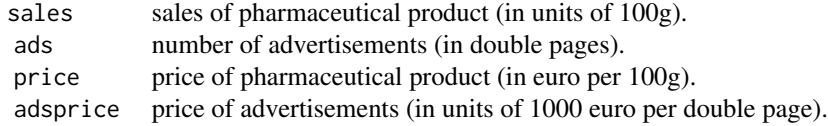

## Details

In Auer (2023, Chap. 23) and Auer et al. (2023, Chap. 23) these hypothetical data are used to illustrate the estimation of simultaneous equation econometric models.

#### <span id="page-27-0"></span>Source

Auer, L.v. (2023): Ökonometrie - Eine Einführung, 8th ed., Springer-Gabler [\(https://www.oekonome](https://www.uni-trier.de/index.php?id=15929)trie[lernen.de\)](https://www.uni-trier.de/index.php?id=15929).

## References

Auer, L.v., Hoffmann, S. & Kranz, T. (2023): Ökonometrie - Das R-Arbeitsbuch, 2nd ed., Springer-Gabler [\(https://www.oekonometrie-lernen.de\)](https://www.uni-trier.de/index.php?id=15929).

data.printer *Prices and Qualitative Characteristics of Laser Printers*

## Description

This is a data set on the prices and qualitative characteristics of laser printers from 1992 to 2001.

## Usage

data.printer

#### Format

A data frame with 44 observations on the following five variables:

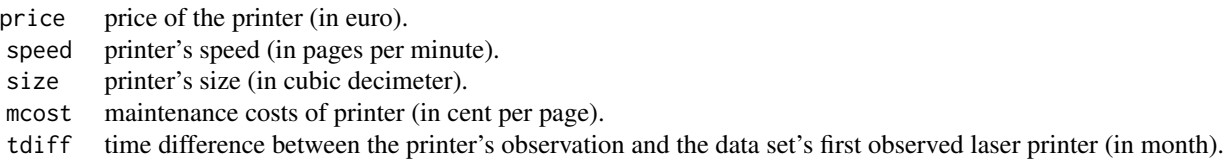

#### Details

In Auer (2023, Chap. 21) and Auer et al. (2023, Chap. 21) these hypothetical data are used to illustrate the consequences of multicollinear exogenous variables.

### Source

Data from computer magazin c't (February 1992 to August 2001).

Auer, L.v. (2023): Ökonometrie - Eine Einführung, 8th ed., Springer-Gabler [\(https://www.oekonome](https://www.uni-trier.de/index.php?id=15929)trie[lernen.de\)](https://www.uni-trier.de/index.php?id=15929).

#### References

Auer, L.v., Hoffmann, S. & Kranz, T. (2023): Ökonometrie - Das R-Arbeitsbuch, 2nd ed., Springer-Gabler [\(https://www.oekonometrie-lernen.de\)](https://www.uni-trier.de/index.php?id=15929).

<span id="page-28-0"></span>

#### Description

This is a data set on regional wages and the regional levels of the cost of living. The data set covers the 401 counties and cities of Germany.

#### Usage

data.regional

## Format

A data frame with 401 observations on the following seven variables:

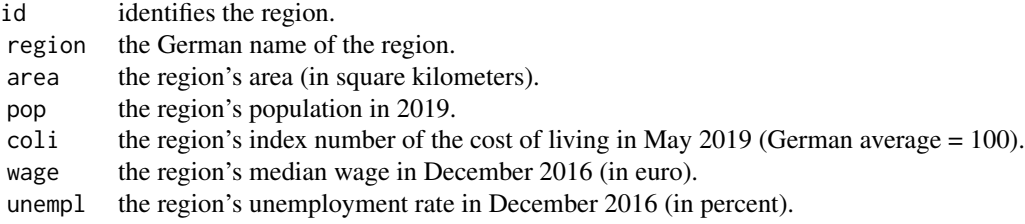

## Details

In Auer et al. (2023, Chap. 22) these data are used to illustrate the estimation of simultaneous equations models.

## Source

The wage data are taken from Fuchs (2018) while the cost of living data are taken from Auer and Weinand (2022). The unemployment data can be found in the report "Arbeitsmarkt in Zahlen" provided by the Bundesagentur für Arbeit. For each German State and each month, one report is published. Each report is available as Excel-sheet.

## References

Auer, L.v., Hoffmann, S. & Kranz, T. (2023): Ökonometrie - Das R-Arbeitsbuch, 2nd ed., Springer-Gabler [\(https://www.oekonometrie-lernen.de\)](https://www.uni-trier.de/index.php?id=15929).

Auer, L.v., Weinand, S. (2022): A nonlinear generalization of the Country-Product-Dummy method, Discussion Paper No. 45/2022, Deutsche Bundesbank.

<span id="page-29-0"></span>Fuchs, M. (2018): Aktuelle Daten und Indikatoren - Regionale Lohnunterschiede zwischen Männern und Frauen in Deutschland, Februar 2018, Institut für Arbeitsmarkt- und Berufsforschung (IAB).

data.rent *Average Basic Rent in City Districts*

## Description

This is a hypothetical data set on twelve districts of a city. The data describe the district's distance to the city center and the average basic rent (it excludes additional costs).

#### Usage

data.rent

## Format

A data frame with 12 observations on the following four variables:

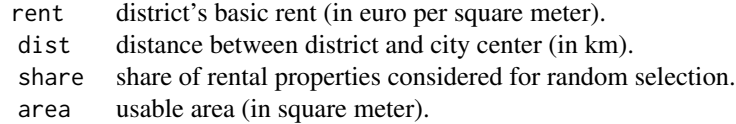

## Details

In Auer (2023, Chap. 17) and Auer et al. (2023, Chap. 17) these hypothetical data are used to illustrate the consequences of heteroskedastic error terms.

#### Source

Auer, L.v. (2023): Ökonometrie - Eine Einführung, 8th ed., Springer-Gabler [\(https://www.oekonome](https://www.uni-trier.de/index.php?id=15929)trie[lernen.de\)](https://www.uni-trier.de/index.php?id=15929).

#### References

Auer, L.v., Hoffmann, S. & Kranz, T. (2023): Ökonometrie - Das R-Arbeitsbuch, 2nd ed., Springer-Gabler [\(https://www.oekonometrie-lernen.de\)](https://www.uni-trier.de/index.php?id=15929)..

data.savings *International Life-Cycle Savings and Disposable Income*

#### <span id="page-30-0"></span>data.sick 31

#### Description

This data set describes the savings behavior of 50 countries in 1960-1970. The data set includes demographical variables as well as variables on disposable income.

## Usage

data.savings

## Format

A data frame with 50 observations on the following five variables.

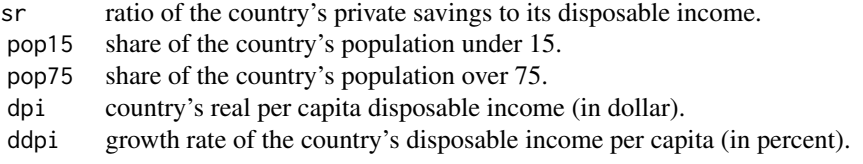

#### Details

Under the life-cycle savings hypothesis as developed by Franco Modigliani, the savings ratio (aggregate personal saving divided by disposable income) is explained by per-capita disposable income, the percentage rate of change in per-capita disposable income, and two demographic variables: the percentage of population less than 15 years old and the percentage of the population over 75 years old. The data are averaged over the decade 1960-1970 to remove the business cycle or other short-term fluctuations.

In Auer et al. (2023, Chaps. 9, 10  $\&$  12) the data set is used to illustrate the econometric analysis of a multivariate linear regression model.

## Source

R package datasets (object LifeCycleSavings).

#### References

Auer, L.v., Hoffmann, S. & Kranz, T. (2023): Ökonometrie - Das R-Arbeitsbuch, 2nd ed., Springer-Gabler [\(https://www.oekonometrie-lernen.de\)](https://www.uni-trier.de/index.php?id=15929).

data.sick *Sick Leave and Unemployment*

#### Description

This is a data set on the unemployment rates and the sick leave in Germany in the years 1992 to 2014.

## Usage

data.sick

## Format

A data frame with 23 observations on the following three variables:

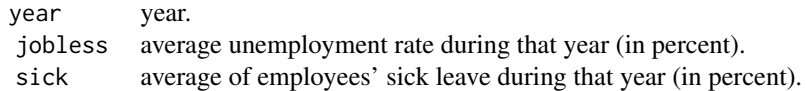

## Details

In Auer et al. (2023, Chap. 18) these data are used to illustrate the consequences of autocorrelated error terms.

## Source

Imported from [Federal Statistical Office of Germany.](https://www.destatis.de/DE/Themen/Arbeit/Arbeitsmarkt/Qualitaet-Arbeit/_qualitaet-arbeit.html)

## References

Auer, L.v., Hoffmann, S. & Kranz, T. (2023): Ökonometrie - Das R-Arbeitsbuch, 2nd ed., Springer-Gabler [\(https://www.oekonometrie-lernen.de\)](https://www.uni-trier.de/index.php?id=15929).

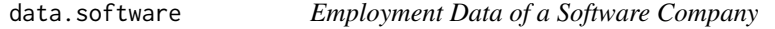

## Description

This is a hypothetical (time series) data set on business data of a software company covering 36 consecutive months.

#### Usage

data.software

#### Format

A data frame with 36 observations on the following three variables:

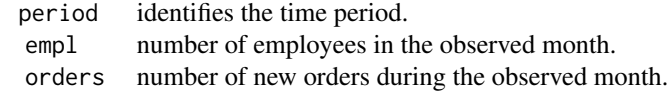

<span id="page-31-0"></span>

## <span id="page-32-0"></span>data.spurious 33

## Details

In Auer (2023, Chap. 22) and Auer et al. (2023, Chap. 22) these hypothetical data are used to illustrate the estimation of dynamic regression models.

## Source

Auer, L.v. (2023): Ökonometrie - Eine Einführung, 8th ed., Springer-Gabler [\(https://www.oekonome](https://www.uni-trier.de/index.php?id=15929)trie[lernen.de\)](https://www.uni-trier.de/index.php?id=15929).

## References

Auer, L.v., Hoffmann, S. & Kranz, T. (2023): Ökonometrie - Das R-Arbeitsbuch, 2nd ed., Springer-Gabler [\(https://www.oekonometrie-lernen.de\)](https://www.uni-trier.de/index.php?id=15929).

data.spurious *Non-Stationary Time Series Data*

## Description

The variables in this data set are non-stationary and help to understand spurious regression in the context of time series analysis.

#### Usage

data.spurious

## Format

A data frame with yearly observations from 1880 to 2022 on the following five variables:

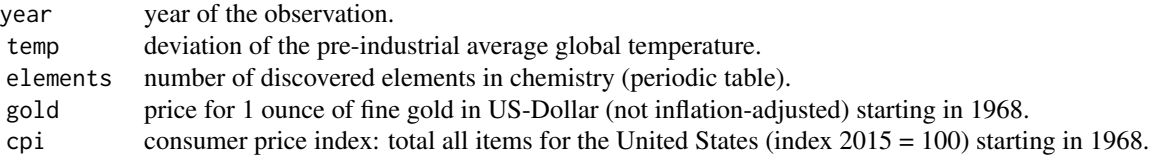

## Details

In Auer et al. (2023, Chap. 22) these data are used to illustrate the estimation of dynamic regression models.

#### Source

NASA (GISTEMP Team, 2023: GISS Surface Temperature Analysis (GISTEMP), version 4. NASA Goddard Institute for Space Studies. Dataset accessed 2023-05-11 at [https://data.giss.nasa.](https://data.giss.nasa.gov/gistemp/) [gov/gistemp/](https://data.giss.nasa.gov/gistemp/)).

<span id="page-33-0"></span>IUPAC (<https://iupac.org/what-we-do/periodic-table-of-elements/>).

LBMA (retrieved from Deutsche Bundesbank Zeitreihen-Datenbanken, BBEX3.A.XAU.USD.EA.AC.C08). OECD (retrieved from FRED, <https://fred.stlouisfed.org/series/CPALTT01USA661S>).

#### References

Auer, L.v., Hoffmann, S. & Kranz, T. (2023): Ökonometrie - Das R-Arbeitsbuch, 2nd ed., Springer-Gabler [\(https://www.oekonometrie-lernen.de\)](https://www.uni-trier.de/index.php?id=15929).

Lenssen, N., Schmidt, G., Hansen, J., Menne, M., Persin, A., Ruedy, R., & Zyss, D. (2019): Improvements in the GISTEMP uncertainty model. J. Geophys. Res. Atmos., 124, no. 12, 6307-6326, doi:10.1029/2018JD029522.

<span id="page-33-1"></span>data.tip *Tip Data in a Restaurant*

## Description

This is a data set on the bills and the corresponding tips given in a restaurant of only 3 guests. Is can be used as minimal example to illustrate simple linear regression. The larger version of this dataset (20 guests) is available as [data.tip.all.](#page-34-1)

#### Usage

data.tip

## Format

A data frame with three observations on the following two variables:

- x the guest's bill (in euro).
- y the tip given to the waiter/waitress (in euro).

## **Details**

In Auer (2023, Chap. 17) and Auer et al. (2023, Chap. 17) these hypothetical data provide a minimal data set for estimating a simple linear regression model.

#### Source

Auer, L.v. (2023): Ökonometrie - Eine Einführung, 8th ed., Springer-Gabler [\(https://www.oekonome](https://www.uni-trier.de/index.php?id=15929)trie[lernen.de\)](https://www.uni-trier.de/index.php?id=15929).

#### References

Auer, L.v., Hoffmann, S. & Kranz, T. (2023): Ökonometrie - Das R-Arbeitsbuch, 2nd ed., Springer-Gabler [\(https://www.oekonometrie-lernen.de\)](https://www.uni-trier.de/index.php?id=15929).

<span id="page-34-1"></span><span id="page-34-0"></span>

## Description

This is a hypothetical data set on the bills and the corresponding tips given in a restaurant. A reduced version of this dataset (only 3 observations) is also available as [data.tip.](#page-33-1)

#### Usage

data.tip

## Format

A data frame with 20 observations on the following two variables:

- x the guest's bill (in euro).
- y the tip given to the waiter/waitress (in euro).

## Details

In Auer (2023, Chap. 17) and Auer et al. (2023, Chap. 17) these hypothetical data provide a data set for estimating a simple linear regression model.

## Source

Auer, L.v. (2023): Ökonometrie - Eine Einführung, 8th ed., Springer-Gabler (https://www.oekonometrielernen.de).

## References

Auer, L.v., Hoffmann, S. & Kranz, T. (2023): Ökonometrie - Das R-Arbeitsbuch, 2nd ed., Springer-Gabler [\(https://www.oekonometrie-lernen.de\)](https://www.uni-trier.de/index.php?id=15929).

data.trade *Gravity Model Applied to Germany*

## Description

This is a data set on German trade with its 27 EU-partners in 2014.

## Usage

data.trade

## Format

A data frame with 27 observations on the following five variables:

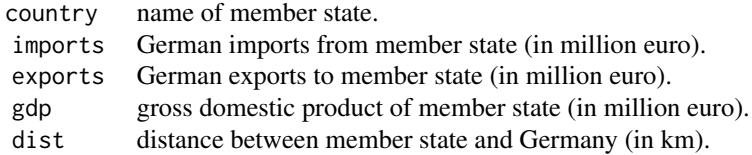

#### Details

In Auer et al. (2023, Chaps. 9 & 14) these data are used to illustrate the estimation and functional specification of a multivariate linear regression model.

## Source

Imported from Eurostat [Eurostat.](https://ec.europa.eu/eurostat/home) Distances computed with [FreeMapTools.](https://www.freemaptools.com)

## References

Auer, L.v., Hoffmann, S. & Kranz, T. (2023): Ökonometrie - Das R-Arbeitsbuch, 2nd ed., Springer-Gabler [\(https://www.oekonometrie-lernen.de\)](https://www.uni-trier.de/index.php?id=15929).

data.unempl *German Economic Growth and Unemployment Rates*

## Description

This is a data set on German economic growth and unemployment rates from 1992 to 2021.

#### Usage

data.unempl

## Format

A data frame with 30 observations on the following three variables:

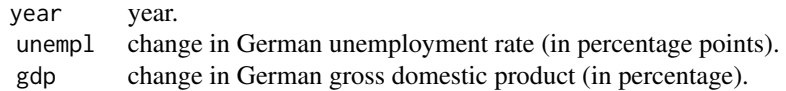

<span id="page-35-0"></span>
#### data.wage 37

## Details

In Auer (2023, Chap. 15) and Auer et al. (2023, Chap. 15) these yearly data are used to illustrate the estimation of regression models that exhibit a structural break.

#### Source

Imported from [Genesis, Federal Statistical Office of Germany.](https://www-genesis.destatis.de/genesis/online)

Auer, L.v. (2023): Ökonometrie - Eine Einführung, 8th ed., Springer-Gabler [\(https://www.oekonome](https://www.uni-trier.de/index.php?id=15929)trie[lernen.de\)](https://www.uni-trier.de/index.php?id=15929).

#### References

Auer, L.v., Hoffmann, S. & Kranz, T. (2023): Ökonometrie - Das R-Arbeitsbuch, 2nd ed., Springer-Gabler [\(https://www.oekonometrie-lernen.de\)](https://www.uni-trier.de/index.php?id=15929).

data.wage *Wage Data in a Company*

#### Description

This is a data set on the wage structure in a company.

#### Usage

data.wage

## Format

A data frame with 20 observations on the following six variables:

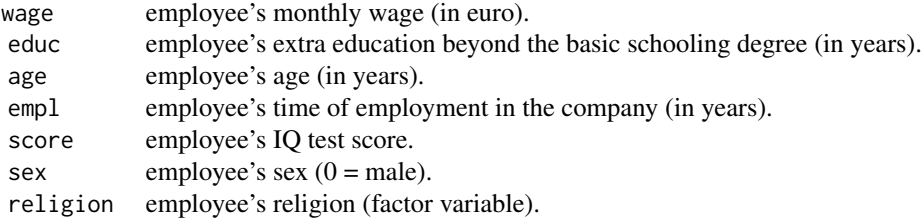

## Details

In Auer (2023, Chap. 13) and Auer et al. (2023, Chap. 13) these hypothetical data are used to illustrate the selection of the relevant exogenous variables.

#### Source

Auer, L.v. (2023): Ökonometrie - Eine Einführung, 8th ed., Springer-Gabler [\(https://www.oekonome](https://www.uni-trier.de/index.php?id=15929)trie[lernen.de\)](https://www.uni-trier.de/index.php?id=15929).

#### References

Auer, L.v., Hoffmann, S. & Kranz, T. (2023): Ökonometrie - Das R-Arbeitsbuch, 2nd ed., Springer-Gabler (https://www.oekonometrie-lernen.de).

data.windscreen *Efficiency of a Car Glass Service Company*

## Description

This is a data set on the business statistics of 248 branches of a car glass service company in 2015.

#### Usage

data.windscreen

#### Format

A data frame with 248 observations on the following eight variables:

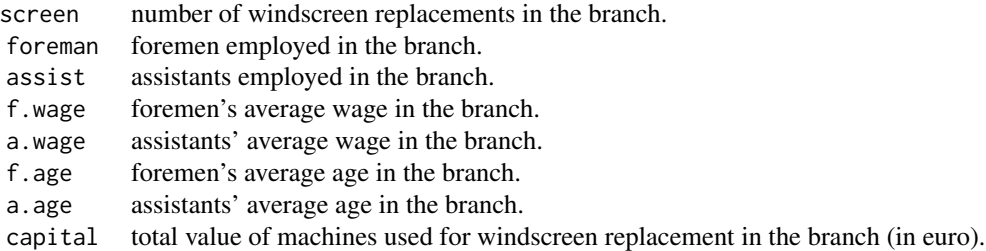

# Details

In Auer et al. (2023, Chap. 20) these hypothetical data illustrate the use of two stage least squares estimation with instrumental variables.

#### Source

Auer, L.v., Hoffmann, S. & Kranz, T. (2023): Ökonometrie - Das R-Arbeitsbuch, 2nd ed., Springer-Gabler [\(https://www.oekonometrie-lernen.de\)](https://www.uni-trier.de/index.php?id=15929).

Generates a table of data set names and descriptions available in package desk.

# Usage

datasets()

#### Value

An object of class table.

## Examples

datasets()

<span id="page-38-0"></span>

ddw *Durbin Watson Distribution*

## Description

Calculates density values of the null distribution in the Durbin Watson test. Uses the saddlepoint approximation by Paolella (2007).

## Usage

 $ddw(x, mod, data = list())$ 

## Arguments

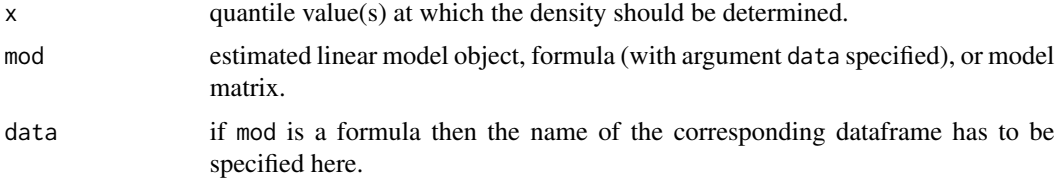

#### Details

The Durbin Watson Null-Distribution depends on values of the exogenous variables. That is why it must be calculated from each specific data set, respectively.

## Value

Numerical density value(s).

#### References

Durbin, J. & Watson, G.S. (1950): Testing for Serial Correlation in Least Squares Regression I. Biometrika 37, 409-428.

Paolella (2007): Intermediate Probability - A Computational Approach, Wiley.

## See Also

[dw.test](#page-40-0), [pdw](#page-65-0).

#### Examples

filter.est <- ols(sales ~ price, data = data.filter)  $ddw(x = c(0.9, 1.7, 2.15), filter.est)$ 

<span id="page-39-0"></span>def.exp *Lambda Deformed Exponential*

## Description

Calculates the lambda deformed exponential.

## Usage

```
def.exp(x, lambda = 0, normalize = FALSE)
```
#### Arguments

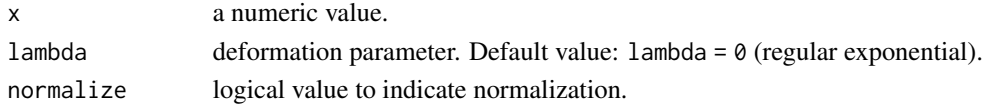

### Value

The function value of the lambda deformed exponential at x.

## See Also

[def.log](#page-40-1).

## Examples

def.exp(3) # Natural exponential of 3 def.exp(3,2) # Deformed by lambda = 2

<span id="page-40-1"></span>

Calculates the lambda deformed logarithm.

## Usage

 $def.log(x, lambda = 0, normalize = FALSE)$ 

## Arguments

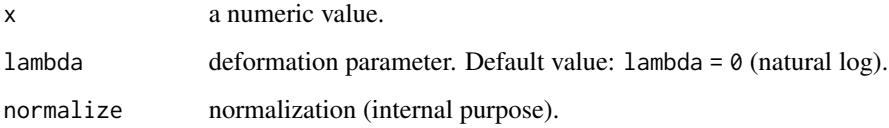

## Value

The function value of the lambda deformed logarithm at x.

#### See Also

[def.exp](#page-39-0).

## Examples

def.log(3) # Natural log of 3 def.log(3,2) # Deformed by lambda =  $2$ 

<span id="page-40-0"></span>dw.test *Durbin-Watson Test on AR(1) Autocorrelation*

## Description

Durbin-Watson Test on AR(1) autocorrelation of errors in a linear model. The object of test results returned by this command can be plotted using the plot() function.

# Usage

```
dw.test(
 mod,
 data = list(),
 dir = c("left", "right", "both"),
 method = c("pan1", "pan2", "paol", "spa"),
 crit.val = TRUE,sig. level = 0.05,
 details = FALSE,
 hyp = TRUE\mathcal{L}
```
# Arguments

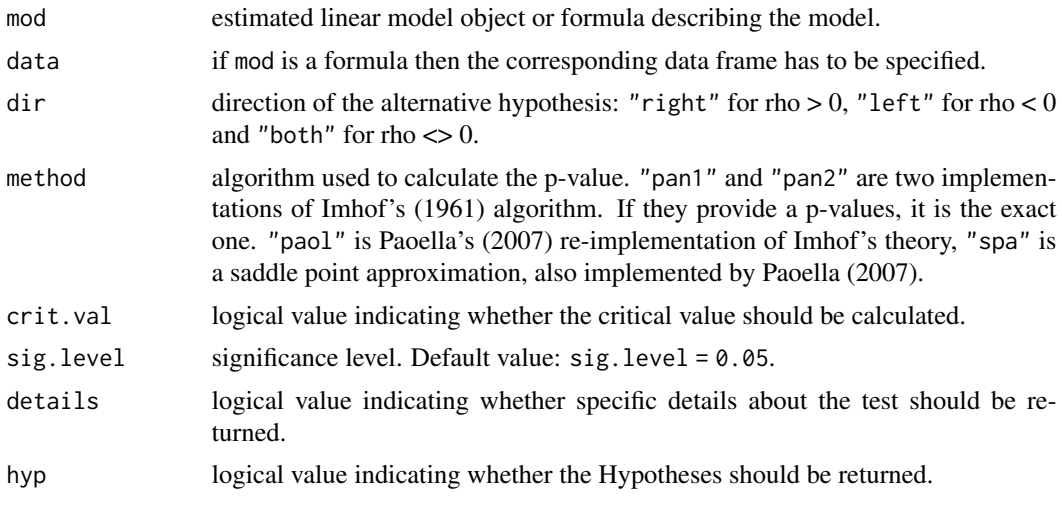

# Value

A list object including:

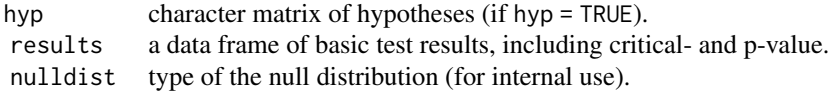

## References

Durbin, J. & Watson, G.S. (1950): Testing for Serial Correlation in Least Squares Regression I. Biometrika 37, 409-428.

Paolella (2007): Intermediate Probability - A Computational Approach, Wiley.

# See Also

[ddw](#page-38-0), [pdw](#page-65-0).

#### gq.test  $\qquad \qquad \text{43}$

## Examples

```
## Estimate a simple model
filter.est <- ols(sales ~ price, data = data.filter)
## Perform Durbin Watson test for positive autocorrelation rho > 0 (i.e. d < 2)
test.results <- dw.test(filter.est)
## Print the test results
test.results
## Calculate DW null-distribution and plot the test results
plot(test.results)
```
### gq.test *Goldfeld-Quandt Test*

## Description

Goldfeld-Quandt test for heteroskedastic errors. The object of test results returned by this command can be plotted using the plot() function.

## Usage

```
gq.test(
 mod,
  data = list(),split = 0.5,omit.obs = 0,
  ah = c("increasing", "unequal", "decreasing"),
 order. by = NULL,sig. level = 0.05,details = FALSE,
 hyp = TRUE\mathcal{L}
```
## Arguments

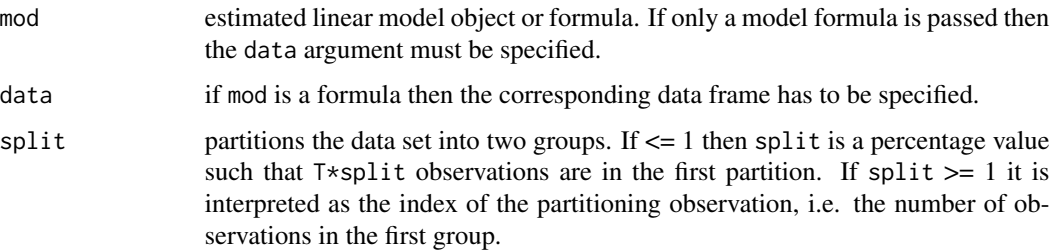

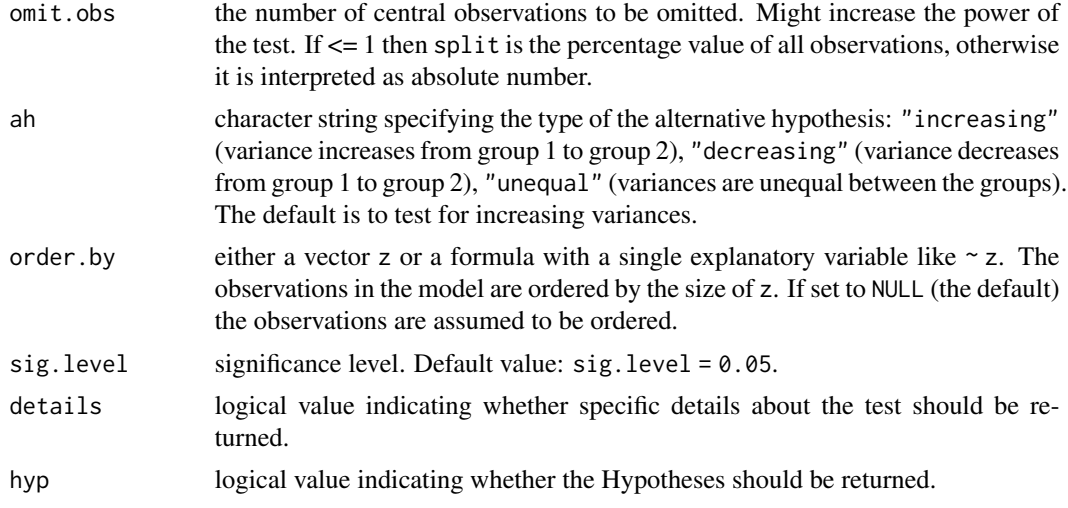

## Value

A list object including:

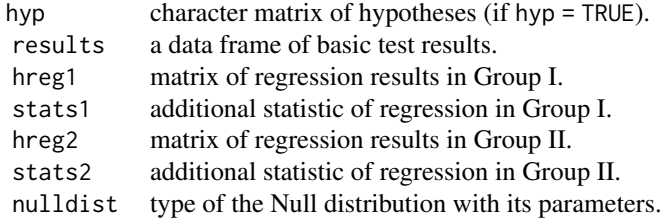

#### References

Goldfeld, S.M. & Quandt, R.E. (1965): Some Tests for Homoskedasticity. Journal of the American Statistical Association 60, 539-547.

## See Also

[wh.test](#page-78-0), [gqtest](#page-0-0).

## Examples

```
## 5 observations in group 1 with the hypothesis that the variance of group 2 is larger
gq.test(rent ~ dist, split = 5, ah = "increasing", data = data.rent)## Ordered by population size
eu.mod <- ols(expend ~ pop + gdp + farm + votes + mship, data = data.eu)
results <- gq.test(eu.mod, split = 13, order.by = data.eu$pop, details = TRUE)
results
```
plot(results)

Calculates Whites (1980) heteroskedasticity corrected covariance matrix in a linear model.

#### Usage

hcc(mod, data =  $list()$ , digits = 4)

## Arguments

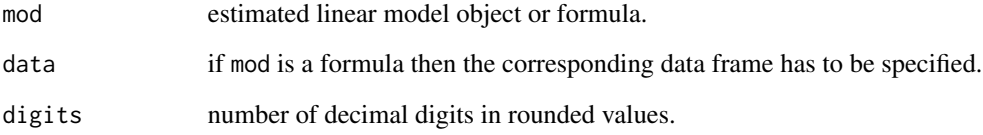

# Value

The heteroskedasticity corrected covariance matrix.

## References

White, H. (1980): A Heteroskedasticity-Consistent Covariance Matrix Estimator and a Direct Test for Heteroskedasticity. Econometrica 48, 817-838.

## See Also

[wh.test](#page-78-0), [bptest](#page-0-0).

## Examples

rent.est <- ols(rent ~ dist, data = data.rent) hcc(rent.est)  $hcc(wage ~ educ + age, data = data.wage)$ 

hilu *Estimating Linear Models under AR(1) Autocorrelation with Hildreth and Lu Method*

## Description

If autocorrelated errors can be modeled by an  $AR(1)$  process (rho as parameter) then this function finds the rho value that that minimizes SSR in a Prais-Winsten transformed linear model. This is known as Hildreth and Lu estimation. The object returned by this command can be plotted using the plot() function.

## Usage

```
hilu(mod, data = list(), range = seq(-1, 1, 0.01), details = FALSE)
```
## Arguments

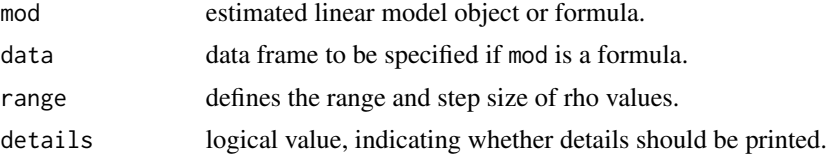

## Value

A list object including:

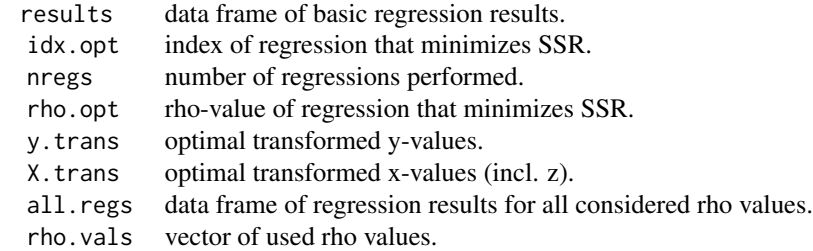

## References

Hildreth, C. & Lu, J.Y. (1960): Demand Relations with Autocorrelated Disturbances. AES Technical Bulletin 276, Michigan State University.

## Examples

sales.est  $\leq$  ols(sales  $\sim$  price, data = data.filter)

## In this example regressions over 199 rho values between -1 and 1 are carried out ## The one with minimal SSR is printed out

```
hilu(sales.est)
## Direct usage of a model formula
X \le hilu(sick \sim jobless, data = data.sick[1:14,], details = TRUE)
## Print full details
X
## Suppress details
print(X, details = FALSE)
## Plot SSR over rho-values to see minimum
plot(X)
```
ivr *Two-Stage Least Squares (2SLS) Instrumental Variable Regression*

#### Description

Performs a two-stage least squares regression on a single equation including endogenous regressors Y and exogenous regressors X on the right hand-side. Note that by specifying the set of endogenous regressors Y by endog the set of remaining regressors X are assumed to be exogenous and therefore automatically considered as part of the instrument in the first stage of the 2SLS. These variables are not to be specified in the iv argument. Here only instrumental variables outside the equation under consideration are specified.

#### Usage

```
ivr(formula, data = list(), endog, iv, contrasts = NULL, details = FALSE, ...)
```
## Arguments

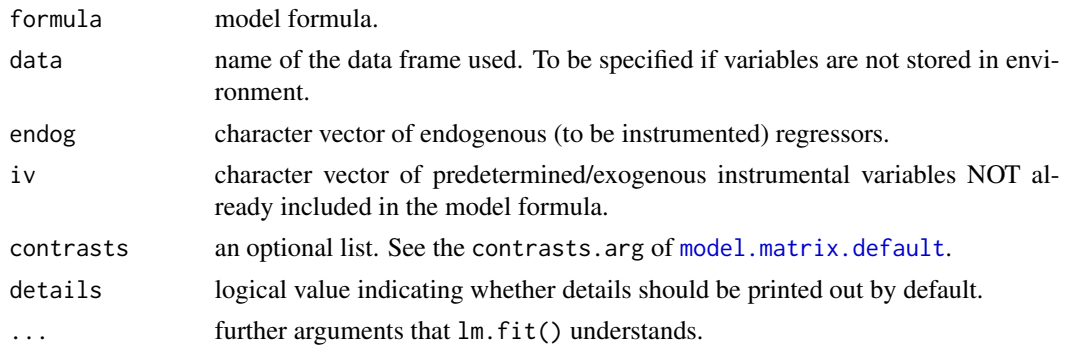

## Value

A list object including:

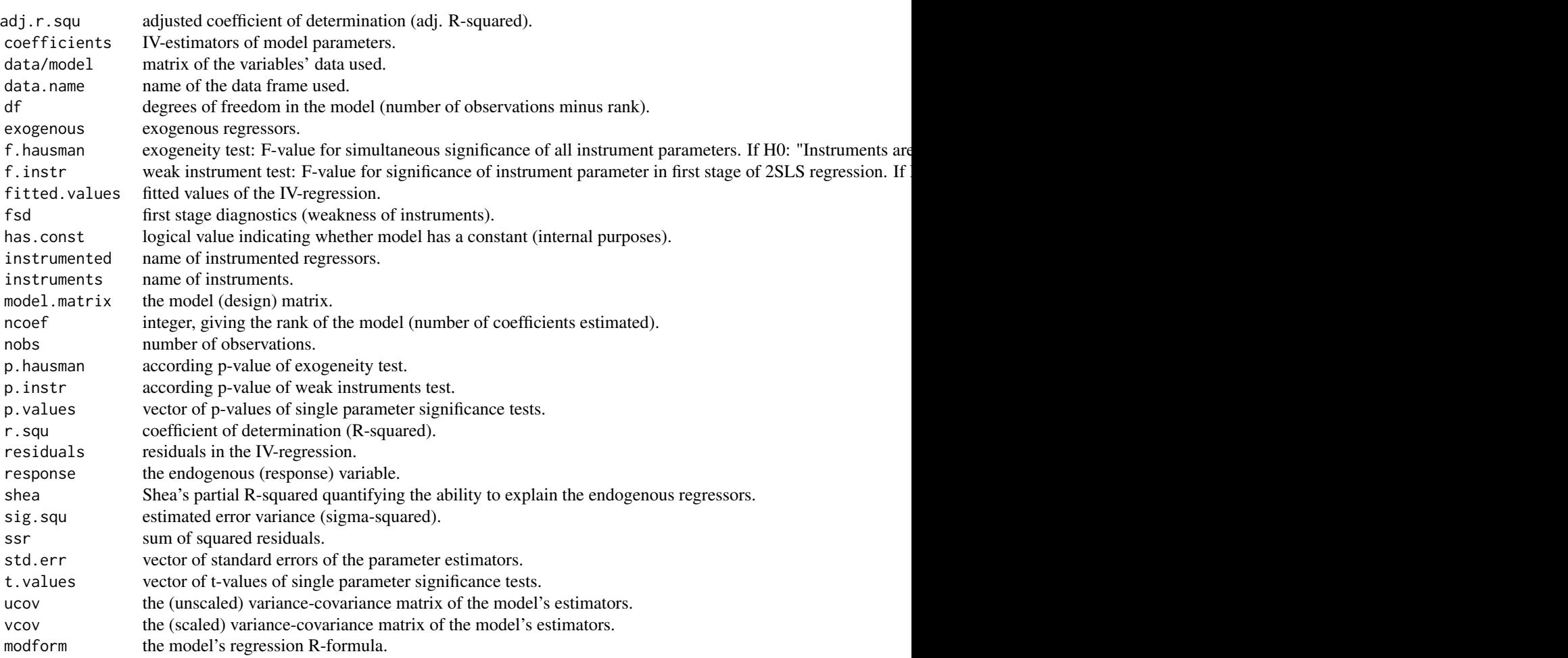

# References

Auer, L.v. (2023): Ökonometrie - Eine Einführung, 8th ed., Springer-Gabler [\(https://www.oekonome](https://www.uni-trier.de/index.php?id=15929)trie[lernen.de\)](https://www.uni-trier.de/index.php?id=15929).

Wooldridge, J.M. (2013): Introductory Econometrics: A Modern Approach, 5th Edition, Cengage Learning, Datasets available for download at [Cengage Learning](https://www.cengage.com/cgi-wadsworth/course_products_wp.pl?fid=M20b&product_isbn_issn=9781111531041)

## Examples

```
## Numerical Illustration 20.1 in Auer (2023)
ivr(contr ~ score, endog = "score", iv = "contrprev", data = data.insurance, details = TRUE)
## Replicating an example of Ani Katchova (econometric academy)
## (https://www.youtube.com/watch?v=lm3UvcDa2Hc)
## on U.S. Women's Labor-Force Participation (data from Wooldridge 2013)
library(wooldridge)
data(mroz)
```
48 ivr

```
# Select only working women
mroz = mroz[mroz$"inlf" == 1, ]mroz = mroz[, c("lwage", "educ", "exper", "expersq", "fatheduc", "motheduc")]
attach(mroz)
# Regular ols of lwage on educ, where educ is suspected to be endogenous
# hence estimators are biased
ols(lwage ~ educ, data = mroz)# Manual calculation of ols coeff
Sxy(educ, lwage)/Sxy(educ)
# Manual calculation of iv regression coeff
# with fatheduc as instrument for educ
Sxy(fatheduc, lwage)/Sxy(fatheduc, educ)
# Calculation with 2SLS
educ_hat = ols(educ ~ fatheduc)$fitted
ols(lwage ~ educ_hat)
# Verify that educ_hat is completely determined by values of fatheduc
head(cbind(educ,fatheduc,educ_hat), 10)
# Calculation with ivr()
ivr(lwage ~ educ, endog = "educ", iv = "fatheduc", data = mroz, details = TRUE)# Multiple regression model with 1 endogenous regressor (educ)
# and two exogenous regressors (exper, expersq)
# Biased ols estimation
ols(lwage \sim educ + exper + expersq, data = mroz)
# Unbiased 2SLS estimation with fatheduc and motheduc as instruments
# for the endogenous regressor educ
ivr(lwage ~ educ + exper + expersq,endog = "educ", iv = c("fatheduc", "mothereduc"),data = mroz)# Manual 2SLS
# First stage: Regress endog. regressor on all exogen. regressors
# and instruments -> get exogenous part of educ
stage1.mod = ols(educ ~ exper + expersq + fatheduc + motheduc)
educ_hat = stage1.mod$fitted
# Second stage: Replace endog regressor with predicted value educ_hat
# See the uncorrected standard errors!
stage2.mod = ols(lwage ~ educ_hat + exper + expersq, data = mroz)
## Simple test for endogeneity of educ:
## Include endogenous part of educ into model and see if it is signif.
## (is signif. at 10% level)
uhat = ols(educ \sim exper + expersq + fatheduc + motheduc)$resid
```

```
ols(lwage ~ educ + expert + expres + uhat)detach(mroz)
```
## jb.test *Jarque-Bera Test*

## Description

Jarque-Bera test for normality. The object of test results returned by this command can be plotted using the plot() function.

## Usage

```
jb.test(x, data = list(), sig-level = 0.05, details = FALSE, hyp = TRUE)
```
#### Arguments

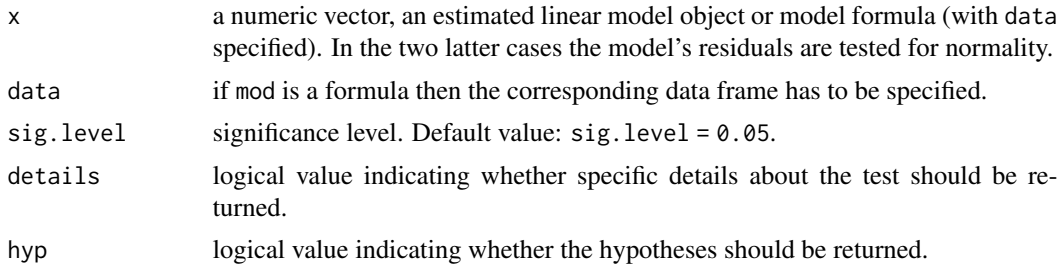

## Details

Under H0 the test statistic of the Jarque-Bera test follows a chi-squared distribution with 2 degrees of freedom. If moment of order 3 (skewness) differs significantly from 0 and/or moment of order 4 (kurtosis) differs significantly from 3, H0 is rejected.

#### Value

A list object including:

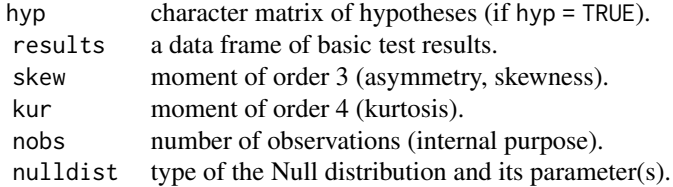

#### lagk 51

# References

Jarque, C.M. & Bera, A.K. (1980): Efficient Test for Normality, Homoscedasticity and Serial Independence of Residuals. Economics Letters 6 Issue 3, 255-259.

# See Also

'jarque.test()' in Package 'moments'.

#### Examples

```
## Test response variable for normality
X <- jb.test(data.income$loginc)
X
## Estimate linear model
income.est <- ols(loginc ~ logsave + logsum, data = data.income)
## Test residuals for normality, print details
jb.test(income.est, details = TRUE)
## Equivalent test
jb.test(loginc ~ logsave + logsum, data = data.income, details = TRUE)## Plot the test result
plot(X)
```
#### lagk *1 to k-Period Lags of Given Vector*

#### Description

Generates a matrix of a given vector and its 1 to k-period lags. Missing values due to lag are filled with NAs.

#### Usage

 $lagk(u, lag = 1, delete = TRUE)$ 

#### Arguments

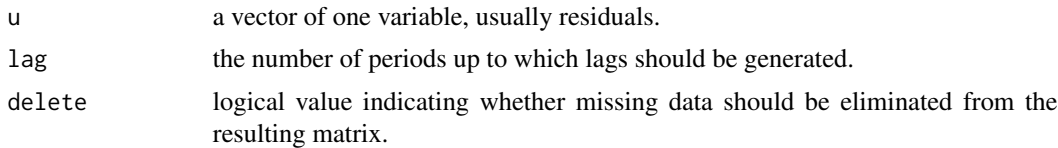

## Value

Matrix of vector u and its 1 to k-period lags.

#### Examples

```
u = round(rnorm(10), 2)lagk(u)
\text{lagk}(u, \text{lag} = 3)lagk(u, lag = 3, delete = FALSE)
```
makedata.bc *Generate Artificial, Non-linear Data for Simple Regression*

### Description

This command generates a data frame of two variables, x and y, which can be both transformed by a normalized, lambda-deformed logarithm (aka. Box-Cox-transformation). The purpose of this command is to generate data sets that represent a non-linear relationship between exogenous and endogenous variable. These data sets can be used to train linearization and heteroskedasticity issues. Note that the error term is also transformed to make it normal and homoscedastic after re-transformation to linearity. This is why generated data sets may have non-constant variance depending on the transformation parameters.

## Usage

```
makedata.bc(
  lambda.x = 1,
  lambda.y = 1,
  a = 0,x.max = 5,
  n = 200,sigma = 1,
  seed = NULL
)
```
#### Arguments

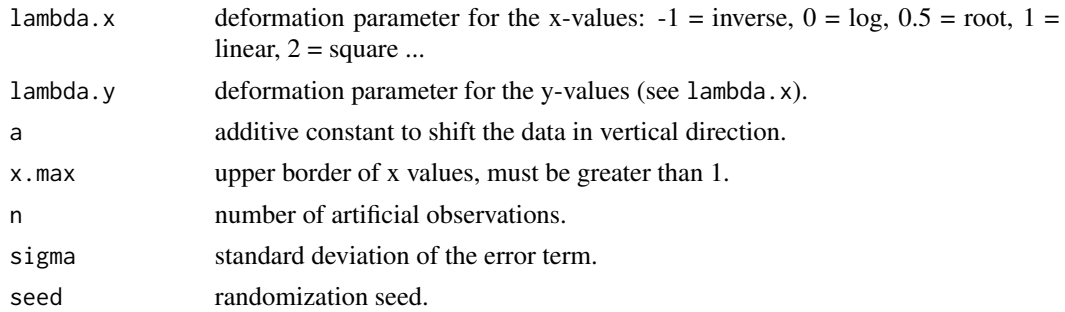

#### Value

Data frame of x- and y-values.

## makedata.corr 53

#### Examples

```
## Compare 4 data sets generated differently
parOrg = par("mfrow")
par(mfrow = c(2,2))## Linear data shifted by 3
A.dat \leq makedata.bc(a = 3)
## Log transformed y-data
B.dat \leq makedata.bc(lambda.y = 0, n = 100, sigma = 0.2, x.max = 2, seed = 123)
## Concave scatter
C.dat \leq makedata.bc(lambda.y = 6, sigma = 0.4, seed = 12)
## Concave scatter, x transf.
D.dat \leq makedata.bc(lambda.x = 0, lambda.y = 6, sigma = 0.4, seed = 12)
plot(A.dat, main = "linear data shifted by 3")
plot(B.dat, main = "log transformed y-data")
plot(C.dat, main = "concave scatter")
plot(D.dat, main = "concave scatter, x transf.")
par(mfrow = parOrg)
```
makedata.corr *Generate Exogenous Normal Data with Specified Correlations*

#### Description

This command generates a data frame of exogenous normal regression data with given correlation between the variables. This can, for example, be used for analyzing the effects of autocorrelation.

## Usage

makedata.corr( $n = 10$ ,  $k = 2$ , CORR, sample = FALSE)

#### Arguments

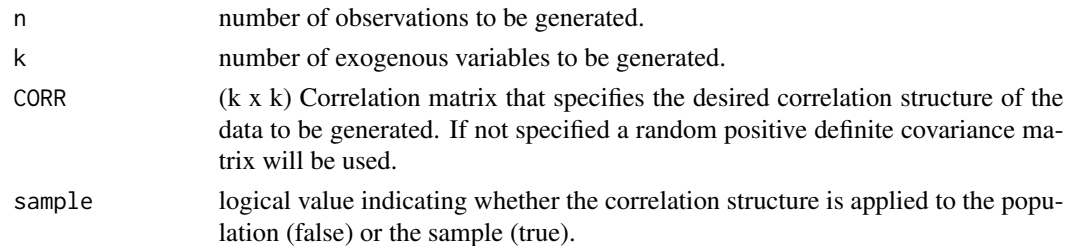

#### Value

The generated data frame of exogenous variables.

#### Examples

```
## Generate desired correlation structure
corr.mat <- cbind(c(1, 0.7), c(0.7, 1))## Generate 10 observations of 2 exogenous variables
X \leq makedata.corr(n = 10, k = 2, CORR = corr.mat)
cor(X) # not exact values of corr.mat
## Same structure applied to a sample
X \leq - makedata.corr(n = 10, k = 2, CORR = corr.mat, sample = TRUE)
cor(X) # exact values of corr.mat
```
mc.table *Generate R² Matrix of all Possible Regressions Among Regressors to Check Multicollinearity*

#### Description

For a given set of regressors this command calculates the coefficient of determination of a regression of one specific regressor on all combinations of the remaining regressors. This provides an overview of potential multicollinearity. Needs at least three variables. For just two regressors the square of cor() can be used.

#### Usage

```
mc.table(x, intercept = TRUE, digits = 3)
```
#### Arguments

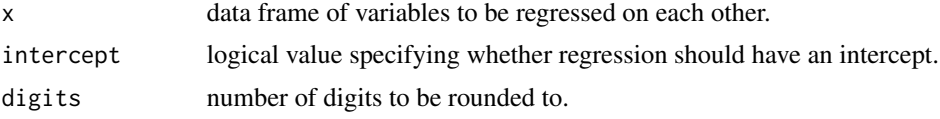

#### Value

Matrix of R-squared values. The column headers indicate the respective endogenous variables that is projected on a combination of exogenous variables. Example: If we have 4 regressors  $x1$ ,  $x2$ , x3, x4, then the fist column of the returned matrix has 7 rows including the R-squared values of the following regressions:

- 1.  $x1 x2 + x3 + x4$ 2.  $x1 - x3 + x4$ 3.  $x1 - x2 + x4$ 4.  $x1 - x2 + x3$
- 5.  $x1 x4$

new.session 55

```
6. x1 - x37. x1 - x2
```
The second column corresponds to the regressions:

1.  $x2 \sim x1 + x3 + x4$ 2.  $x^2 - x^3 + x^4$ 3.  $x2 - x1 + x4$ 4.  $x2 - x1 + x3$ 5.  $x2 \sim x4$ 6.  $x^2 \sim x^3$ 7.  $x2 - x1$ 

and so on.

## Examples

## Replicate table 21.3 in the textbook mc.table(data.printer[,-1])

new.session *R Session Reset*

## Description

new.session removes all objects from global environment, removes all plots, clears the console, and restores parameter settings. As default, sets the working directory to source file loction in case the function is used from an R script. As an option, resets the scientific notation (e.g., 1e-04).

#### Usage

new.session(cd = TRUE, sci = FALSE)

#### Arguments

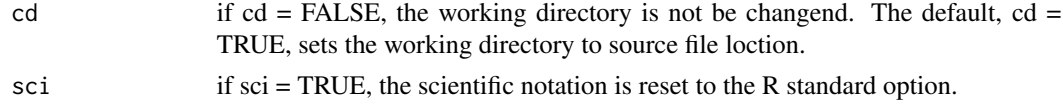

## Value

None.

## Examples

# No example available to avoid possibly unwanted object deletion in user environment.

Estimates linear models using ordinary least squares estimation. Generated objects should be compatible with commands expecting objects generated by lm(). The object returned by this command can be plotted using the plot() function.

## Usage

```
ols(
  formula,
  data = list(),
 na.action = NULL,
 contrasts = NULL,
  details = FALSE,
  ...
)
```
## Arguments

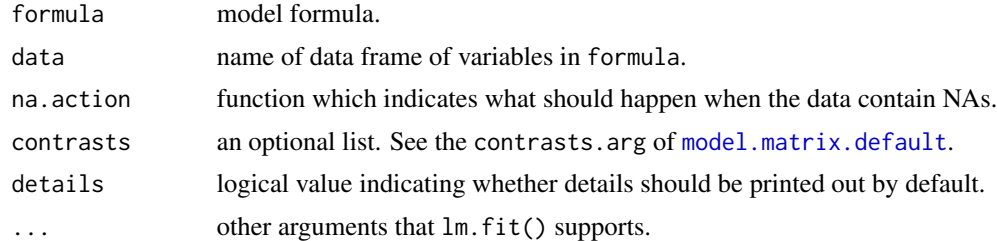

# Details

Let X be a model object generated by  $ols()$  then  $plot(X, ...)$  accepts the following arguments:

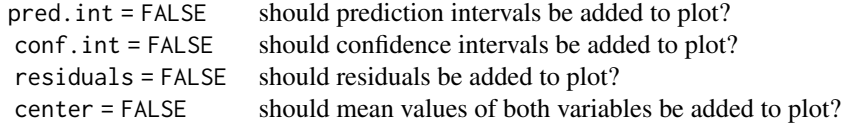

## Value

A list object including:

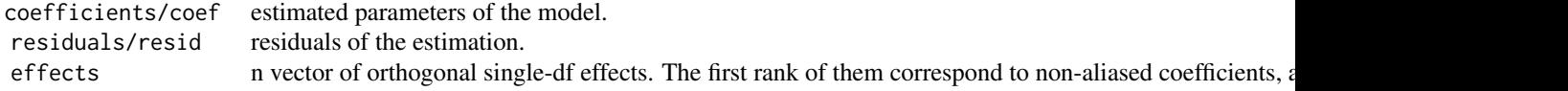

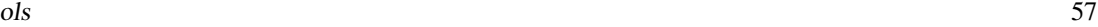

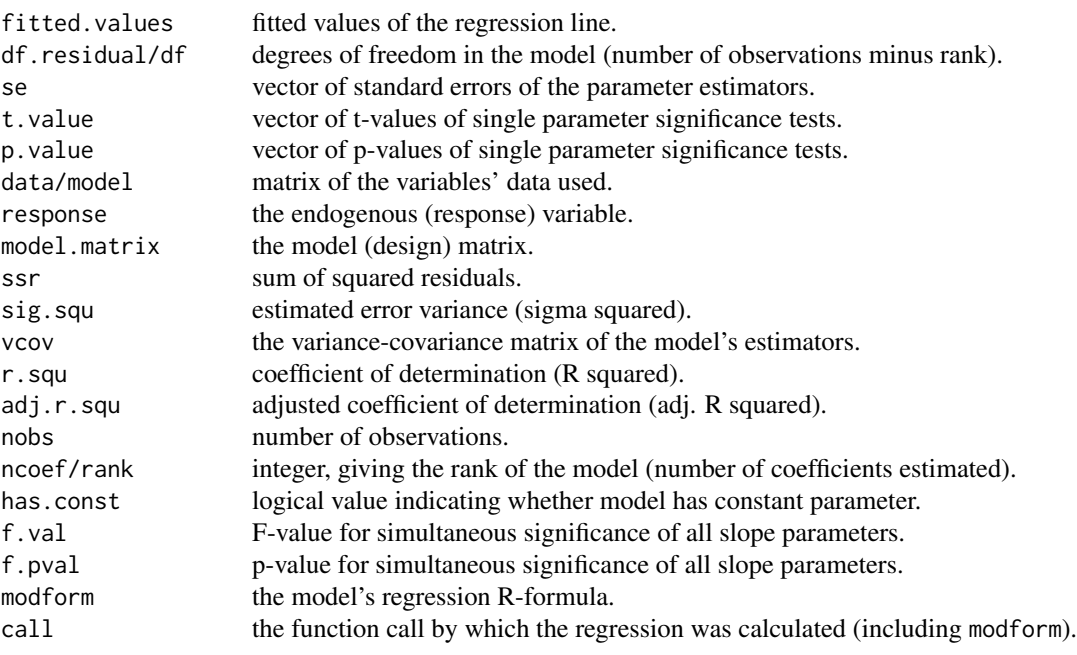

## Examples

```
## Minimal simple regression model
check <- c(10,30,50)
tip <-c(2,3,7)tip.est <- ols(tip ~ check)
## Equivalent estimation using data argument
tip.est \leq ols(y \sim x, data = data.tip)
## Show estimation results
tip.est
## Show details
print(tip.est, details = TRUE)
## Plot scatter and regression line
plot(tip.est)
## Plot confidence (dark) and prediction bands (light), residuals and two center lines
plot(tip.est, pred.int = TRUE, conf.int = TRUE, residuals = TRUE, center = TRUE)
## Multiple regression model
fert.est <- ols(barley ~ phos + nit, data = log(data.fertilizer), details = TRUE)
fert.est
```
Checks if a linear model included a constant level parameter (alpha).

#### Usage

```
ols.has.const(mod)
```
## Arguments

mod linear model object of class "desk" or "lm".

#### Value

A logical value: TRUE (has contant) or FALSE (has no constant).

## Examples

```
my.modA = ols(y \sim x, data = data.tip)my.modB = ols(y \sim \emptyset + x, data = data.tip)ols.has.const(my.modA)
ols.has.const(my.modB)
```

```
ols.infocrit Calculate Common Information Criteria
```
## Description

Calculates three common information criteria of models estimated by ols().

#### Usage

```
ols.infocrit(mod, which = "all", scaled = FALSE)
```
#### Arguments

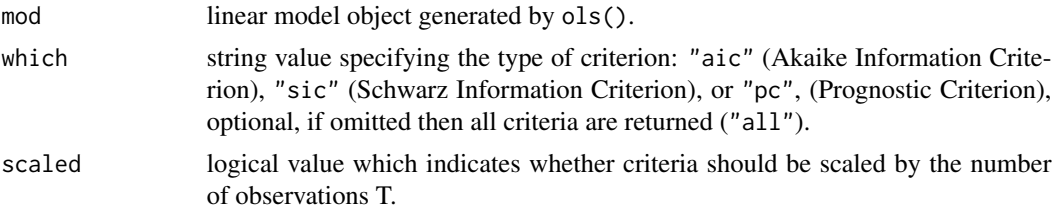

#### ols.interval 59

# Value

A data frame of AIC, SIC, and PC values.

#### Examples

```
wage.est <- ols(wage ~ educ + age, data = data.wage)
ols.infocrit(wage.est) # Return all criteria unscaled
ols.infocrit(wage.est, scaled = TRUE) # Return all criteria scaled
ols.infocrit(wage.est, which = "pc") # Return Prognostic Criterion unscaled
```
ols.interval *Calculate Different Types of Intervals in a Linear Model*

## Description

Calculates different types of intervals in a linear model.

## Usage

```
ols.interval(
  mod,
  data = list(),
  type = c("confidence", "prediction", "acceptance"),
  which.coef = "all",
  sig. level = 0.05,q = 0,dir = c("both", "left", "right"),
  xnew,
  details = FALSE
)
```
## Arguments

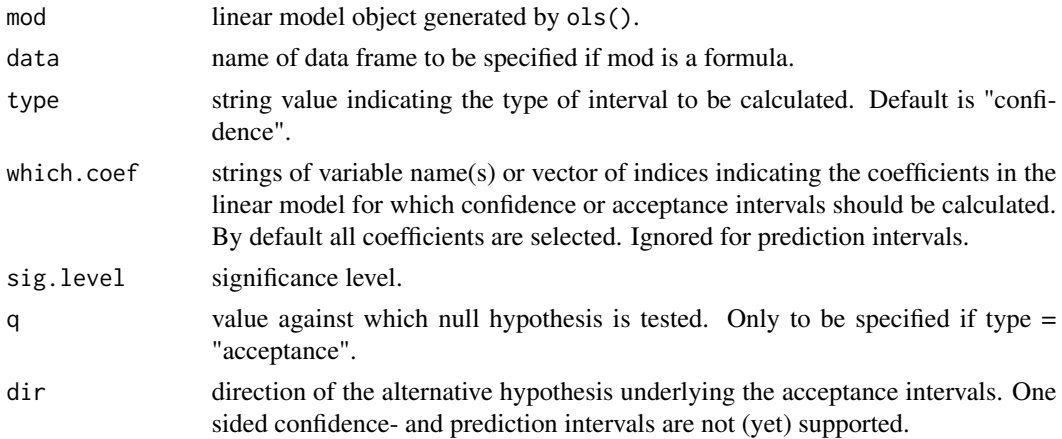

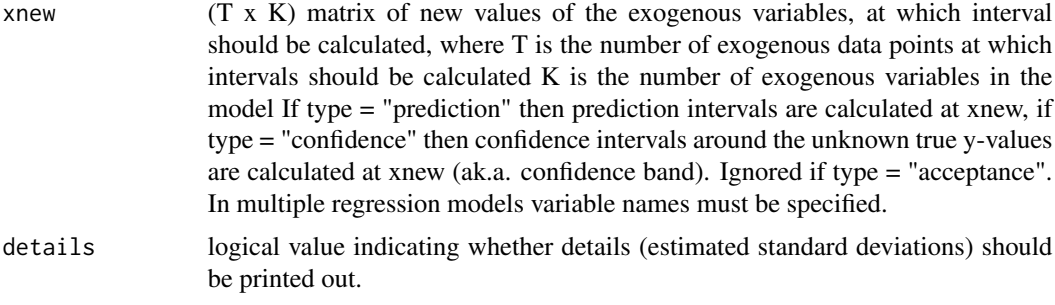

## Value

A list object including:

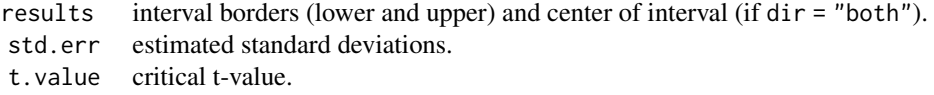

#### Examples

```
fert.est \leq ols(barley \sim phos + nit, data = log(data.fertilizer))
my.mat = cbind(x1 = log(c(6,3,9)), x2 = log(c(5,3,10)))## 95% CI for all parameters
ols.interval(fert.est)
## 95% CI for intercept and beta2
ols.interval(fert.est, which.coef = c(1,3))
## 95% CI around three true, constant y-values
ols.interval(fert.est, xnew = my.mat)
## AI for H0:beta1 = 0.5 and H0:beta2 = 0.5
ols.interval(fert.est, type = "acc", which.coef = c(2,3), q = 0.5)
## AI for H0:beta1 <= 0.5
ols.interval(fert.est, type = "acc", which.coef = 2, dir = "right", q = 0.5)
## PI (Textbook p. 285)
ols.interval(fert.est, type = "pred", xnew = c(x1 = log(29), x2 = log(120)), details = TRUE)
## Three PI
ols.interval(fert.est, type = "pred", xnew = my.mat, details = TRUE)
```
ols.predict *Predictions in a Linear Model*

## ols.predict 61

## Description

Calculates the predicted values of a linear model based on specified values of the exogenous variables. Optionally the estimated variance of the prediction error is returned.

#### Usage

```
ols.predict(mod, data = list(), xnew, antilog = FALSE, details = FALSE)
```
### Arguments

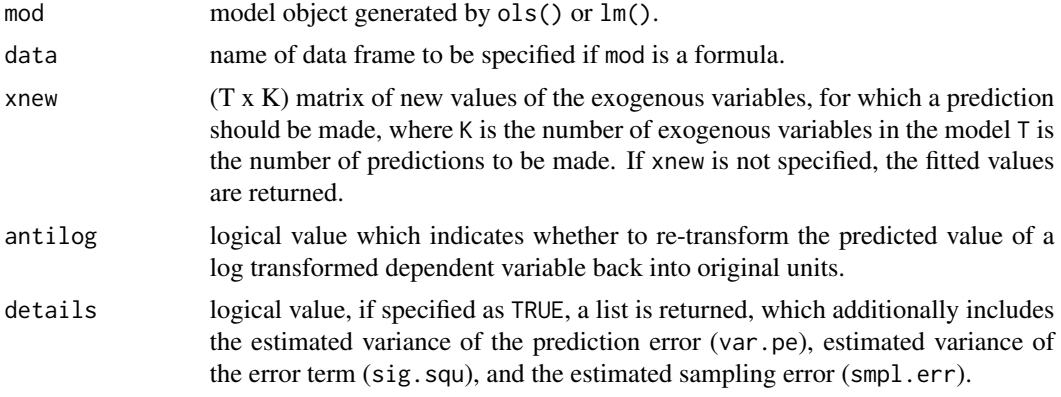

#### Value

A list object including:

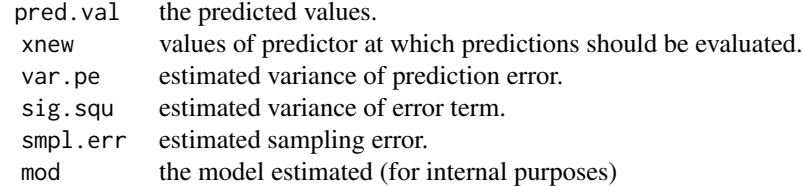

## Examples

```
## Estimate logarithmic model
fert.est \leq ols(barley \sim phos + nit, data = log(data.fertilizer))
## Set new x data
my.mat = cbind(x1 = log(c(6,3,9)), x2 = log(c(5,3,10)))## Returns fitted values
ols.predict(fert.est)
## Returns predicted values at new x-values
ols.predict(fert.est, xnew = my.mat)
```
## Returns re-transformed predicted values and est. var. of pred. error

```
ols.predict(fert.est, xnew = my.mat, antilog = TRUE, details = TRUE)
```
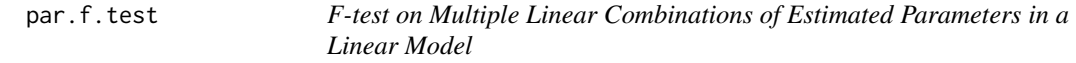

Performs an F-test (non-directional) on multiple (L) linear combinations of parameters in a linear model.

#### Usage

```
par.f.test(
 mod,
 data = list(),
 nh,
 q = rep(0, dim(nh)[1]),sig. level = 0.05,details = FALSE,
 hyp = TRUE
)
```
# Arguments

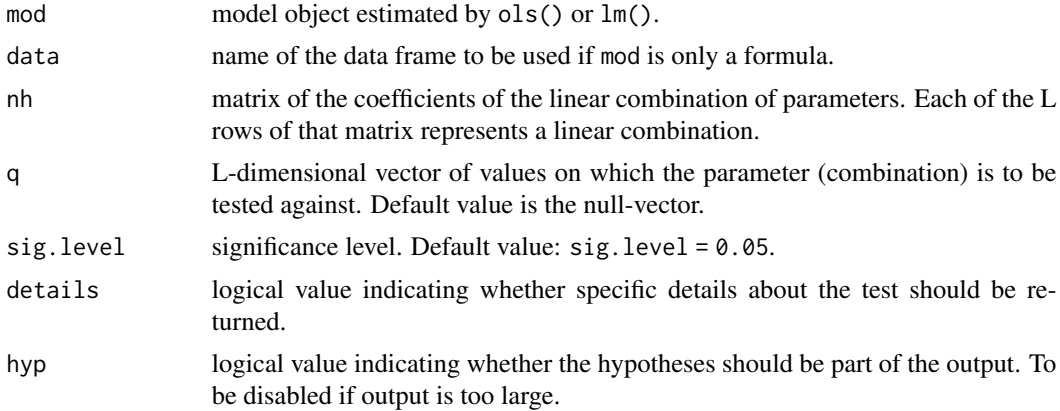

# Details

Objects x generated by par.f.test can be plotted using  $plot(x, plot.what = ...).$  Argument plot.what can have the following values:

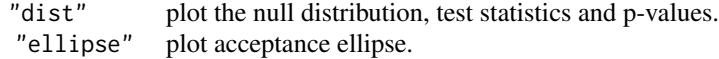

#### par.t.test 63

If plot.what = "ellipse" is specified, further arguments can be passed to plot():

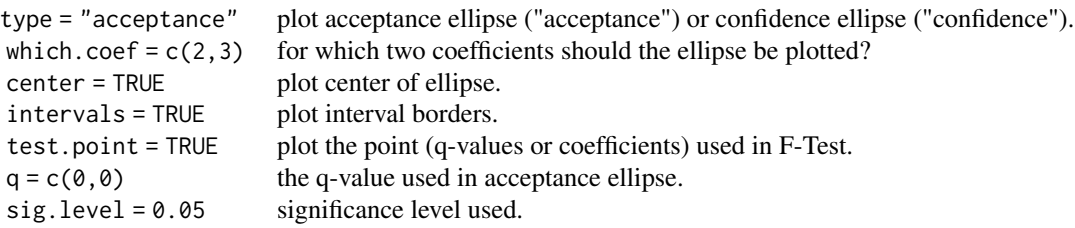

#### Value

A list object including:

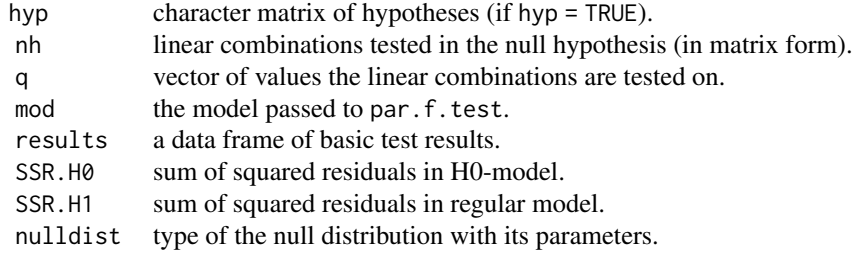

## Examples

```
## H0: beta1 = 0.33 and beta2 = 0
x \leq -\text{par.f.test} (barley \sim phos + nit, data = log(data.fertilizer),
                  nh = rbind(c(0,1,0), c(0,0,1)),q = c(0.33, 0.33),
                  details = TRUE)
x # Show the test results
plot(x) # Visualize the test result
plot(x, plot.what = "ellipse", q = c(0.33, 0.33))
```

```
par.t.test t-Test on Estimated Parameters of a Linear Model
```
## Description

Performs a t-test on a single parameter hypothesis or a hypothesis containing a linear combination of parameters of a linear model. The object of test results returned by this command can be plotted using the plot() function.

# Usage

```
par.t.test(
  mod,
  data = list(),
  nh,
  q = 0,
  dir = c("both", "left", "right"),
  sig. level = 0.05,
  details = FALSE,
  hyp = TRUE\mathcal{L}
```
## Arguments

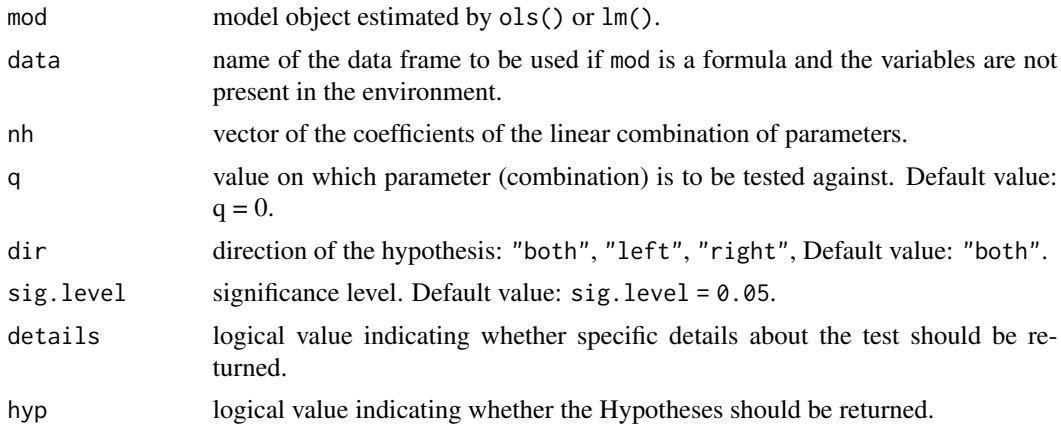

## Value

A list object including:

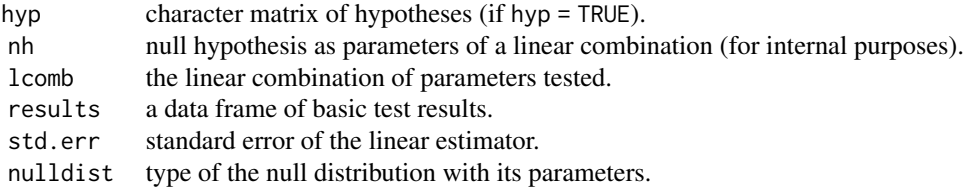

# Examples

```
## Test H1: "phos + nit <> 1"
fert.est <- ols(barley ~ phos + nit, data = log(data.fertilizer))
x = par.t.test(fert.set, nh = c(0,1,1), q = 1, details = TRUE)x # Show the test results
```
plot(x) # Visualize the test result

pc.test 65

```
## Test H1: "phos > 0.5"
x = par.t.test(fert.set, nh = c(0,1,0), q = 0.5, dir = "right")plot(x)
```
pc.test *Prognostic Chow Test on Structural Break*

## Description

Performs prognostic Chow test on structural break. The object of test results returned by this command can be plotted using the plot() function.

## Usage

```
pc.test(
  mod,
  data = list(),
  split,
  sig. level = 0.05,
  details = FALSE,
  hyp = TRUE\mathcal{L}
```
# Arguments

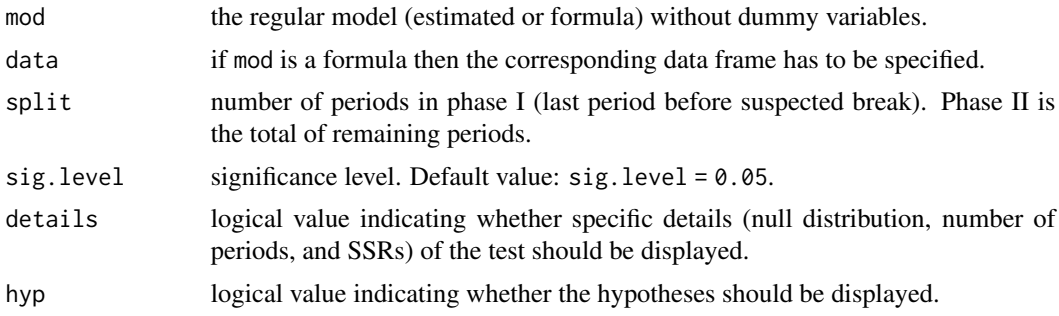

# Value

A list object including:

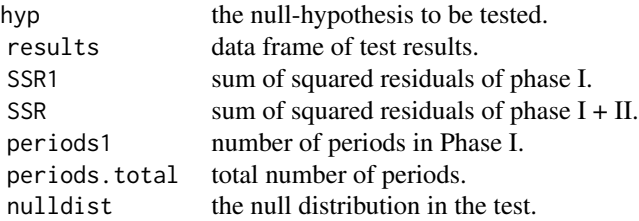

#### References

Chow, G.C. (1960): Tests of Equality Between Sets of Coefficients in Two Linear Regressions. Econometrica 28, 591-605.

#### Examples

```
## Estimate model
unemp.est <- ols(unempl ~ gdp, data = data.unempl[1:14,])
## Test for immediate structural break after t = 13
X \leftarrow pc.test(unemp.est, split = 13, details = TRUE)X
```
plot(X)

<span id="page-65-0"></span>pdw *Durbin-Watson Distribution*

#### Description

Calculates cumulative distribution values of the null distribution in the Durbin-Watson test. Uses saddle point approximation by Paolella (2007).

#### Usage

 $pdw(x, mod, data = list())$ 

#### Arguments

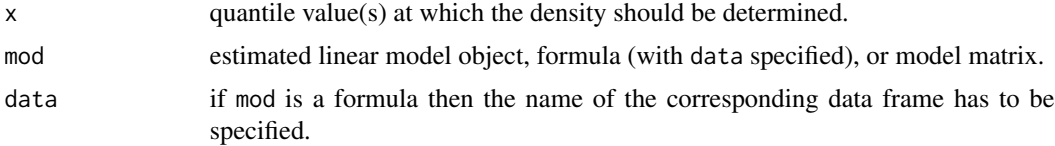

### Details

Distribution depends on values of the exogenous variables. That is why it must be calculated from each specific data set, respectively.

#### Value

Numerical density value(s).

## References

Paolella, M.S. (2007): Intermediate Probability - A Computational Approach, Wiley.

#### plot.desk 67

## See Also

[ddw](#page-38-0), [dw.test](#page-40-0).

#### Examples

```
filter.est <- ols(sales ~ price, data = data.filter)
pdw(x = c(0.9, 1.7, 2.15), filter.est)
```
plot.desk *Simplified Plotting of Regression- and Test-results*

### Description

This function implements an S3 method for plotting regression- and test-results generated by functions of the desk package. Used for internal purposes.

## Usage

## S3 method for class 'desk'  $plot(x, \ldots)$ 

## Arguments

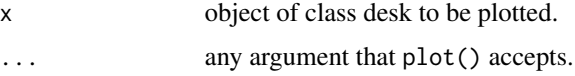

## Value

No return value. Called for side effects.

#### Examples

```
## Test H1: "phos + nit <> 1"
fert.est <- ols(barley ~ phos + nit, data = log(data.fertilizer))
x = par.t.test(fert.set, nh = c(0,1,1), q = 1, details = TRUE)x # Show the test results
class(x) # Check its class
plot(x) # Visualize the test result
## Plot confidence (dark) and prediction bands (light), residuals and two center lines
## in a simple regression model
tip.est \leq ols(y \sim x, data = data.tip)
class(x) # Check its class
plot(tip.est, pred.int = TRUE, conf.int = TRUE, residuals = TRUE, center = TRUE)
```
This function implements an S3 method for printing regression- and test-results generated by functions of the desk package. Used for internal purposes.

#### Usage

```
## S3 method for class 'desk'
print(x, details, digits = 4, ...)
```
## Arguments

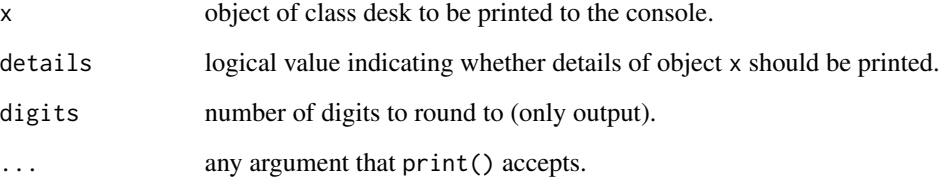

## Value

No return value. Called for side effects.

## Examples

```
## Simple regression model
tip.est \leq ols (y \sim x, data = data.tip)
## Check its class
class(tip.est)
#> [1] "desk" "lm"
```
## Standard regression output print(tip.est) # same as tip.est

```
## Regression output with details rounded to 2 digits
print(tip.est, details = TRUE, digits = 2)
```
Calculates critical values for Quandt Likelihood Ratio-test (QLR) for structural breaks with unknown break date.

#### Usage

```
qlr.cv(tAll, from = round(0.15*tAll), to = round(0.85*tAll),
L = 2, sig.level = list(0.05, 0.01, 0.1))
```
## Arguments

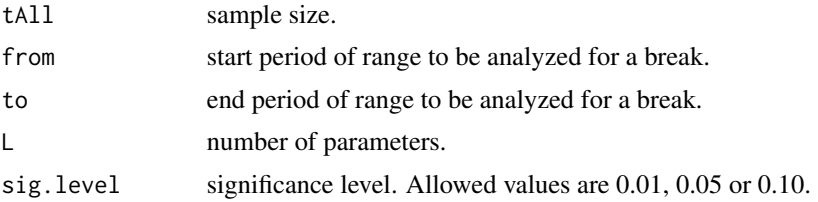

#### Value

A list object including:

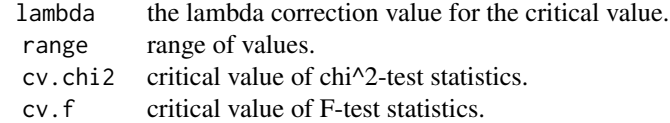

#### References

Quandt, R.E. (1960): Tests of the Hypothesis That a Linear Regression Obeys Two Separate Regimes. Journal of the American Statistical Association 55, 324–30.

Hansen, B. (1996): "Inference When a Nuisance Parameter is Not Identified under the Null Hypothesis," Econometrica, 64, 413–430.

## Examples

 $qlr.cv(20, L = 2, sig. level = 0.01)$ 

qlr.test *Quandt Likelihood Ratio-Test for Structural Breaks in any Parameter with Unknown Break Date*

# Description

Performs Quandt Likelihood Ratio-test (QLR) for structural breaks with unknown break date. The object returned by this command can be plotted using the plot() function.

## Usage

```
qlr.test(mod, data = list(), from, to, sig.level = 0.05, details = FALSE)
```
## Arguments

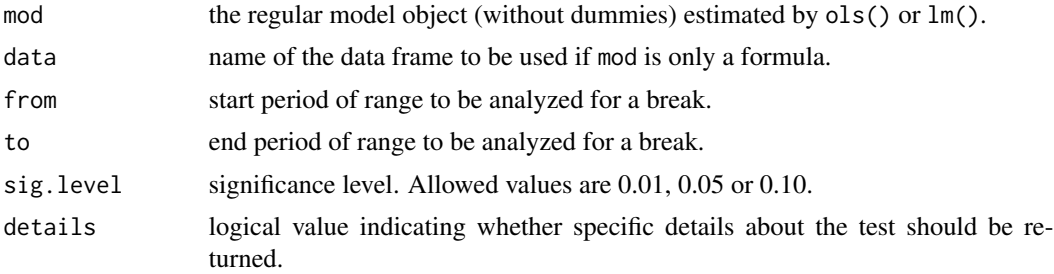

## Value

A list object including:

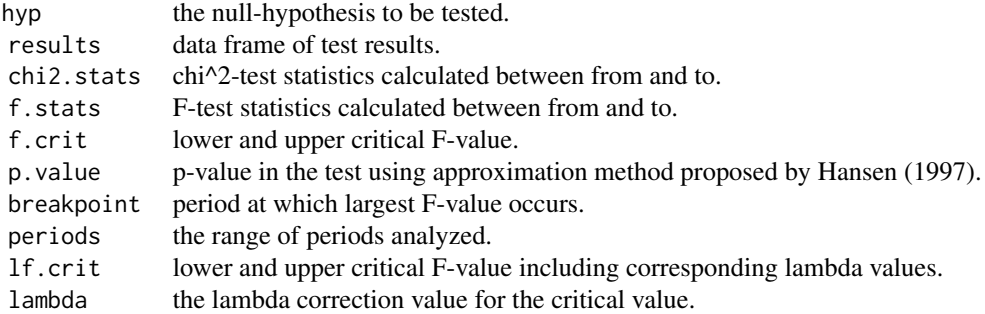

## References

Quandt, R.E. (1960): Tests of the Hypothesis That a Linear Regression Obeys Two Separate Regimes. Journal of the American Statistical Association 55, 324–30.

## repeat.sample 71

# Examples

```
unemp.est \leq ols(unempl \sim gdp, data = data.unempl)
my.qlr \leq qlr.test(unemp.est, from = 13, to = 17, details = TRUE)
my.qlr # Print test results
plot(my.qlr) # Plot test results
```
repeat.sample *Generates OLS Data and Confidence/Prediction Intervals for Repeated Samples*

## Description

This command simulates repeated samples given fixed data of the exogenous predictors and given (true) regression parameters. For each sample generated the results from an OLS regression with level parameter and confidence intervals (CIs) as well as prediction intervals are calculated.

## Usage

```
repeat.sample(
 x,
  true.par,
 omit = 0,mean = 0,
 sd = 1,
  rep = 100,xnew = x,
 sig. level = 0.05,seed = NULL
)
```
# Arguments

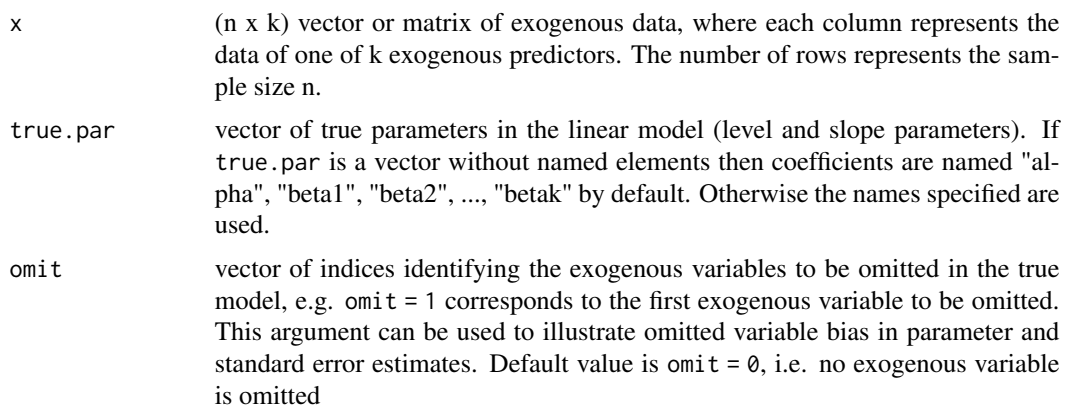

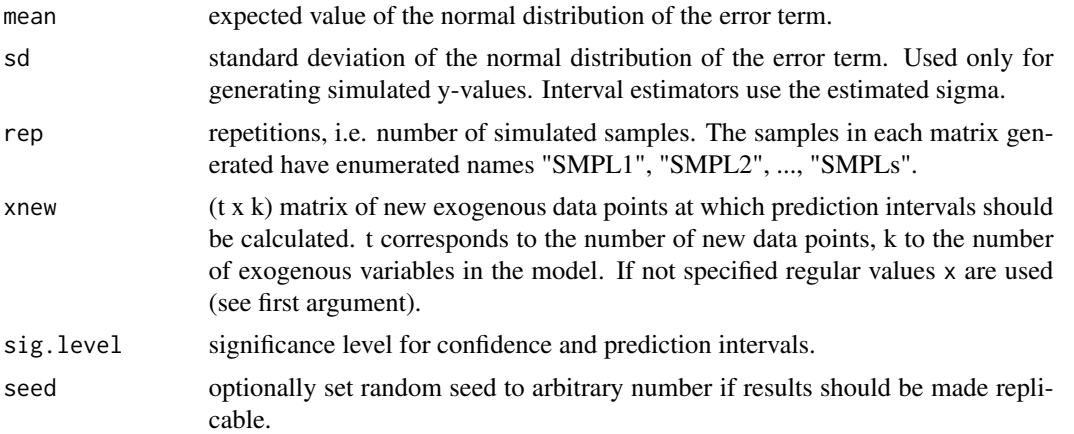

# Details

Let X be an object generated by repeat.sample() then  $plot(X, ...)$  accepts the following arguments:

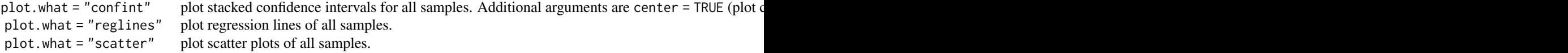

# Value

A list of named data structures. Let  $s =$  number of samples,  $n =$  sample size,  $k =$  number of coefficients,  $t =$  number of new data points in xnew then:

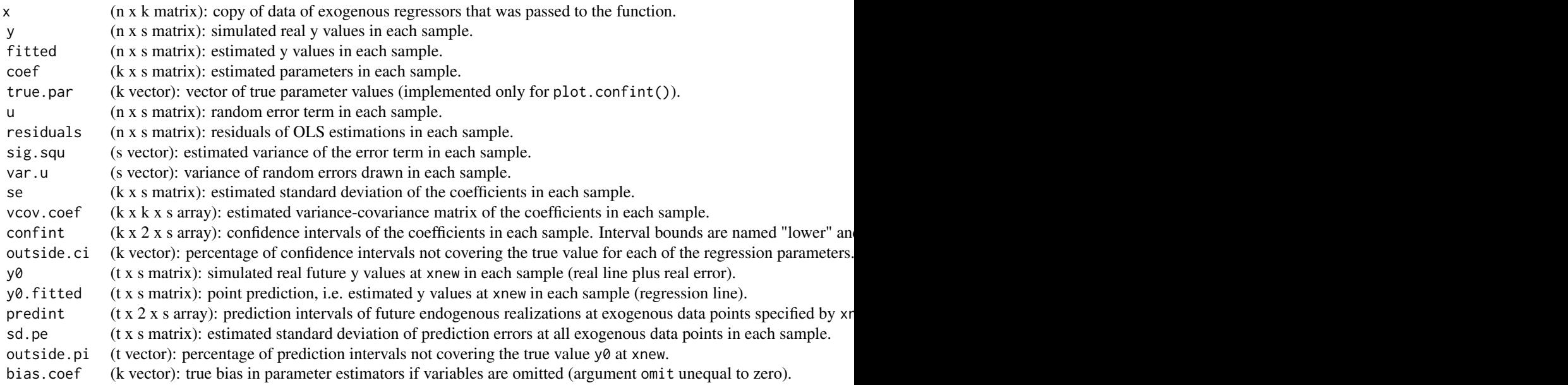
# repeat.sample 73

```
## Generate data of two predictors
x1 = c(1, 2, 3, 4, 5)x2 = c(2, 4, 5, 5, 6)x = \text{cbind}(x1, x2)## Generate list of data structures and name it "out"
out = repeat.sample(x, true.par = c(2,1,4), rep = 10)
## Extract some data
out$coef[2,8] # Extract estimated beta1 (i.e. 2nd coef) in the 8th sample
out$coef["beta1","SMPL8"] # Same as above using internal names
out$confint["beta1","upper","SMPL5"] # Extract only upper bound of CI of beta 1 from 5th sample
out$confint[,,5] # Extract CIs (upper and lower bound) for all parameters from 5th sample
out$confint[,,"SMPL5"] # Same as above using internal names
out$confint["beta1",,"SMPL5"] # Extract CI of beta 1 from 5th sample
out$u.hat[,"SMPL7"] # Extract residuals from OLS estimation of sample 7
## Generate prediction intervals at three specified points of exogenous data (xnew)
out = repeat.sample(x, true.par = c(2,1,4), rep = 10,
      xnew = cbind(x1 = c(1.5,6,7), x2 = c(1,3,5.5)))
out$predint[,,6] # Prediction intervals at the three data points of xnew in 6th sample
out$sd.pe[,6] # Estimated standard deviations of prediction errors in 6th sample
out$outside.pi # Percentage of how many intervals miss true y0 realization
## Illustrate that the relative shares of cases when the interval does not cover the
## true value approaches the significance level
out = repeat.sample(x, true.par = c(2,1,4), rep = 1000)
out$outside.ci
## Illustrate omitted variable bias
out.unbiased = repeat.sample(x, true.par = c(2,1,4))
mean(out.unbiased$coef["beta1",]) # approx. equal to beta1 = 1
out.biased = repeat.sample(x, true.par = c(2,1,4), omit = 2) # omit x2
mean(out.biased$coef["beta1",]) # not approx. equal to beta1 = 1
out.biased$bias.coef # show the true bias in coefficients
## Simulate a regression with given correlation structure in exogenous data
corr.mat = cbind(c(1, 0.9),c(0.9, 1)) # Generate desired corr. structure (high autocorrelation)
X = makedata.corr(n = 10, k = 2, CORR = corr.mat) # Generate 10 obs. of 2 exogenous variables
out = repeat.sample(X, true.par = c(2,1,4), rep = 1) # Simulate a regression
out$vcov.coef
## Illustrate confidence intervals
out = repeat.sample(c(10, 20, 30,50), true.par = c(0.2, 0.13), rep = 10, seed = 12)
plot(out, plot.what = "confint")
## Plots confidence intervals of alpha with specified \code{xlim} values.
plot(out, plot.what = "confint", which.coef = 1, xlim = c(-15, 15))
## Illustrate normality of dependent variable
out = repeat.sample(c(10, 30, 50), true.par = c(0.2, 0.13), rep = 200)
```
74 reset.test

```
plot(out, plot.what = "scatter")
## Illustrate confidence bands in a regression
plot(out, plot.what = "reglines")
```
### reset.test *RESET Method for Non-linear Functional Form*

# Description

Ramsey's RESET for non-linear functional form. The object of test results returned by this command can be plotted using the plot() function.

#### Usage

```
reset.test(
  mod,
  data = list(),
  m = 2,sig. level = 0.05,
  details = FALSE,
  hyp = TRUE\mathcal{L}
```
# Arguments

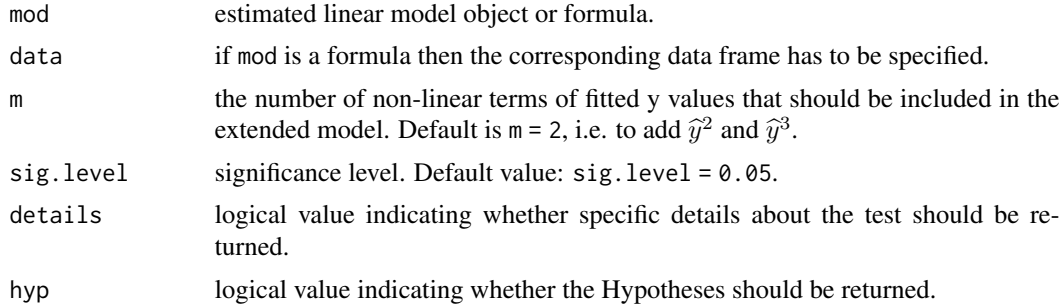

#### Value

A list object including:

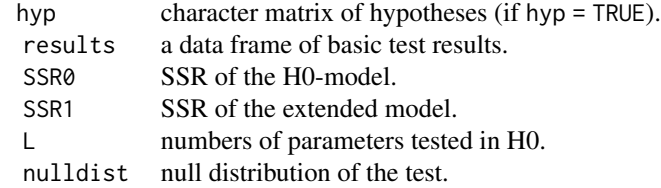

<span id="page-73-0"></span>

#### <span id="page-74-0"></span>rm.all 75

# References

Ramsey, J.B. (1969): Tests for Specification Error in Classical Linear Least Squares Regression Analysis. Journal of the Royal Statistical Society, Series B 31, 350-371.

#### See Also

[resettest](#page-0-0).

# Examples

```
## Numerical illustration 14.2. of the textbook
X \leq reset.test(milk \sim feed, m = 4, data = data.milk)
X
## Plot the test result
plot(X)
```
rm.all *Remove All Objects*

#### Description

Removes all objects from global environment, except those that are specified by argument keep.

#### Usage

rm.all(keep = NULL)

# Arguments

keep a vector of strings specifying object names to be kept in environment, optional, if omitted then all objects in global environment are removed.

#### Value

None.

#### Examples

# No example available to avoid possibly unwanted object deletion in user environment.

<span id="page-75-0"></span>

### Description

Helps to (visually) detect whether a time series is stationary or non-stationary. A time series is a data-generating process with every observation - as a random variable - following a distribution. When expectational value, variance, and covariance (between different points in time) are constant, the time series is indicated as weekly dependent and seen as stationary. This desired property is a requirement to overcome the problem of spurious regression. Since there is no distribution but only one observation for each point in time, adjacent observations will be used as stand-in to calculate the indicators. Therefore, the chosen window should not be too large.

#### Usage

roll.win(x, window = 3, indicator =  $c("mean", "var", "cov"), tau = NULL)$ 

#### Arguments

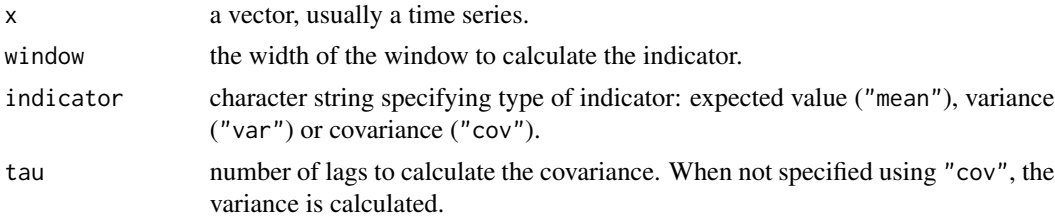

#### Value

a vector of the calculated indicators.

### Note

Objects generated by roll.win() can be plotted using the regular plot() command.

```
## Plot the expected values with a window of width 5
exp.values <- roll.win(1:100, window = 5, indicator = "mean")
plot(exp.values)
## Spurious regression example
set.seed(123)
N < -10^3p.values <- rep(NA, N)
for (i in 1:N) {
```

```
x \le -1:100 + \text{norm}(100) # time series with trend
y <- 1:100 + rnorm(100) # time series with trend
```
# <span id="page-76-0"></span>rprofile.add 77

```
p.values[i] <- summary(ols(y ~ x))$coef[2,4]
}
sum(p.values < 0.05)/N # share of significant results (100%)
for (i in 1:N) {
 x \le rnorm(100) # time series without trend
 y <- 1:100 + rnorm(100) # time series with trend
 p.values[i] <- summary(ols(y ~ x))$coef[2,4]
}
sum(p.values < 0.05)/N # share of significant results (< 5\%)
```
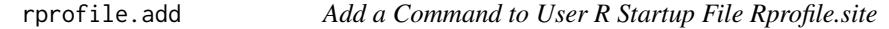

#### Description

Adds a specified R command to file "Rprofile.site" for automatic execution during startup.

## Usage

rprofile.add(line)

## Arguments

line a text string specifying the command to be added.

# Value

None.

# Examples

if (FALSE) rprofile.add("library(desk)") # Makes package desk to be loaded at startup

rprofile.open *Open User R Startup File Rprofile.site*

#### Description

Opens the user R startup file "Rprofile.site" for viewing or editing.

#### Usage

rprofile.open()

# <span id="page-77-0"></span>Value

None.

# Examples

if (FALSE) rprofile.open() # Open the file if statement = TRUE

#### Sxy *Variation and Covariation*

# Description

Calculates the variation of one variable or the covariation of two different variables.

# Usage

 $Sxy(x, y = x, na.rm = FALSE)$ 

# Arguments

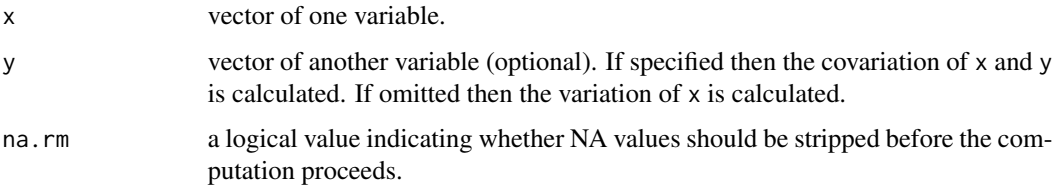

# Value

The variaion of x or the covariation of x and y.

```
x = c(1, 2)y = c(4, 1)Sxy(x) # variation
Sxy(x, y) # covariation
## Second example illustrating the na.rm option
x = c(1, 2, NA, 4)Sxy(x)Sxy(x, na.rm = TRUE)
```
<span id="page-78-0"></span>

# Description

White's test for heteroskedastic errors.

# Usage

```
wh.test(mod, data = list(), sig.level = 0.05, details = FALSE, hyp = TRUE)
```
# Arguments

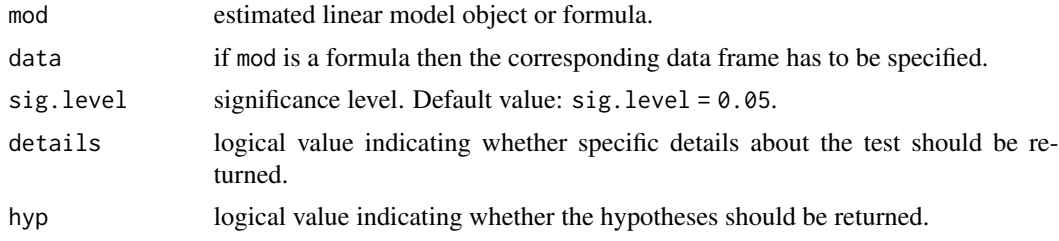

#### Value

A list object including:

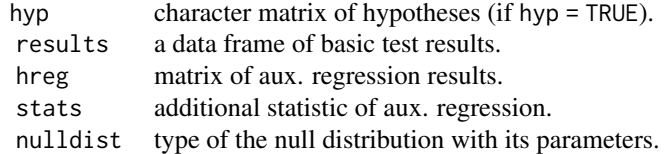

# References

White, H. (1980): A Heteroskedasticity-Consistent Covariance Matrix Estimator and a Direct Test for Heteroskedasticity. Econometrica 48, 817-838.

#### See Also

[bptest](#page-0-0).

```
## White test for a model with two regressors
X \le - wh.test(wage \sim educ + age, data = data.wage)
## Show the auxiliary regression results
X$hreg
```
80 wh.test

## Prettier way print(X, details = TRUE) ## Plot the test result plot(X)

# Index

∗ .GlobalEnv new.session, [55](#page-54-0) rm.all, [75](#page-74-0) ∗ AR1 process ar1sim, [4](#page-3-0) hilu, [46](#page-45-0) ∗ AR1 acc, [3](#page-2-0) dw.test, [41](#page-40-0) ∗ Akaike Information Criterion ols.infocrit, [58](#page-57-0) ∗ Box-Cox-Model bc.model, [6](#page-5-0) ∗ Breuch Pagan test bp.test, [9](#page-8-0) ∗ CI repeat.sample, [71](#page-70-0) ∗ Chow test pc.test, [65](#page-64-0) ∗ Durbin Watson test dw.test, [41](#page-40-0) ∗ Durbin Watson ddw, [39](#page-38-0) ∗ Durbin-Watson pdw, [66](#page-65-0) ∗ F-test par.f.test, [62](#page-61-0) ∗ Hildreth-Lu hilu, [46](#page-45-0) ∗ Prognostic Criterion ols.infocrit, [58](#page-57-0) ∗ Quandt Likelihod Ratio test qlr.cv, [69](#page-68-0) qlr.test, [70](#page-69-0) ∗ RESET reset.test, [74](#page-73-0) ∗ Rprofile.site rprofile.add, [77](#page-76-0) rprofile.open, [77](#page-76-0)

∗ R rprofile.add, [77](#page-76-0) rprofile.open, [77](#page-76-0) ∗ Schwarz Criterion ols.infocrit, [58](#page-57-0) ∗ VKQ hilu, [46](#page-45-0) ∗ White test wh.test, [79](#page-78-0) ∗ acceptance interval ols.interval, [59](#page-58-0) ∗ arguments arguments, [6](#page-5-0) ∗ autocorrelated errors ar1sim, [4](#page-3-0) ∗ autocorrelation acc, [3](#page-2-0) dw.test, [41](#page-40-0) hilu, [46](#page-45-0) ∗ autoregressive model acc, [3](#page-2-0) ∗ coefficient of determination mc.table, [54](#page-53-0) ∗ confidence band makedata.bc, [52](#page-51-0) ∗ confidence interval ols.interval, [59](#page-58-0) repeat.sample, [71](#page-70-0) ∗ configuration rprofile.add, [77](#page-76-0) rprofile.open, [77](#page-76-0) ∗ console print.desk, [68](#page-67-0) ∗ constant ols.has.const, [58](#page-57-0) ∗ correction hcc, [45](#page-44-0) ∗ covariance makedata.corr, [53](#page-52-0)

# 82 INDEX

Sxy , [78](#page-77-0) ∗ covariation makedata.corr, [53](#page-52-0) Sxy , [78](#page-77-0) ∗ datasets data.anscombe , [12](#page-11-0) data.auto, [13](#page-12-0) data.ballb , [14](#page-13-0) data.burglary , [14](#page-13-0) data.cars , [15](#page-14-0) data.cobbdoug , [16](#page-15-0) data.comp , [16](#page-15-0) data.eu , [17](#page-16-0) data.fertilizer , [19](#page-18-0) data.filter, [20](#page-19-0) data.govexpend , [21](#page-20-0) data.icecream, [22](#page-21-0) data.income, [22](#page-21-0) data.insurance, [23](#page-22-0) data.iv , [24](#page-23-0) data.lifesat, [25](#page-24-0) data.macro , [25](#page-24-0) data.milk, [26](#page-25-0) data.pharma, [27](#page-26-0) data.printer, [28](#page-27-0) data.regional, [29](#page-28-0) data.rent, [30](#page-29-0) data.savings, [30](#page-29-0) data.sick , [31](#page-30-0) data.software, [32](#page-31-0) data.spurious, [33](#page-32-0) data.tip, [34](#page-33-0) data.tip.all, [35](#page-34-0) data.trade, [35](#page-34-0) data.unempl, [36](#page-35-0) data.wage, [37](#page-36-0) data.windscreen , [38](#page-37-0) datasets, [39](#page-38-0) ∗ default value arguments , [6](#page-5-0) ∗ deformation def.exp, [40](#page-39-0) def.log , [41](#page-40-0) ∗ deformed logarithm bc.model, [6](#page-5-0) ∗ delete new.session, [55](#page-54-0) rm.all , [75](#page-74-0)

∗ desk datasets , [39](#page-38-0) ∗ endogeneity ivr , [47](#page-46-0) ∗ environment new.session, [55](#page-54-0) rm.all , [75](#page-74-0) ∗ exponential def.exp, [40](#page-39-0) ∗ functional form reset.test, [74](#page-73-0) ∗ function arguments , [6](#page-5-0) ∗ heteroscedastic errors wh.test , [79](#page-78-0) ∗ heteroscedasticity lagk , [51](#page-50-0) ∗ heteroskedastic errors gq.test , [43](#page-42-0) wh.test , [79](#page-78-0) ∗ heteroskedasticity bp.test , [9](#page-8-0) gq.test , [43](#page-42-0) hcc , [45](#page-44-0) ∗ htest bc.test , [7](#page-6-0) ∗ instrument variable ivr , [47](#page-46-0) ∗ intercept ols.has.const, <mark>5</mark>8 ∗ lagged residuals lagk , [51](#page-50-0) ∗ lagged variables acc , [3](#page-2-0) ∗ lag lagk , [51](#page-50-0) ∗ level parameter ols.has.const, [58](#page-57-0) ∗ linear combination par.f.test, [62](#page-61-0) ∗ linear hypothesis par.f.test,  $62$ par.t.test, [63](#page-62-0) ∗ linear model ols , [56](#page-55-0) ols.has.const, <mark>5</mark>8 ols.interval, <mark>[59](#page-58-0)</mark> ols.predict,  $60$ 

#### INDEX  $83$

par.f.test, [62](#page-61-0) par.t.test, [63](#page-62-0) ∗ logarithm def.log , [41](#page-40-0) ∗ multicollinearity mc.table, [54](#page-53-0) ∗ non-constant error variance bp.test , [9](#page-8-0) ∗ non-stationarity roll.win , [76](#page-75-0) ∗ normal distribution jb.test, [50](#page-49-0) ∗ normality jb.test, [50](#page-49-0) ∗ null distribution ddw , [39](#page-38-0) pdw , [66](#page-65-0) ∗ objects new.session, [55](#page-54-0) rm.all , [75](#page-74-0) ∗ omitted variable bias repeat.sample , [71](#page-70-0) ∗ ordinary least squares ols , [56](#page-55-0) repeat.sample , [71](#page-70-0) ∗ plot makedata.bc, [52](#page-51-0) plot.desk , [67](#page-66-0) ∗ predicted values ols.predict, [60](#page-59-0) ∗ prediction band makedata.bc , [52](#page-51-0) ∗ prediction interval ols.interval, [59](#page-58-0) repeat.sample , [71](#page-70-0) ∗ print print.desk , [68](#page-67-0) ∗ prognostic Chow test pc.test , [65](#page-64-0) ∗ regression line makedata.bc , [52](#page-51-0) ∗ regression results plot.desk , [67](#page-66-0) print.desk , [68](#page-67-0) ∗ regression ols , [56](#page-55-0) ∗ remove new.session, [55](#page-54-0)

rm.all , [75](#page-74-0) ∗ repeated samples repeat.sample , [71](#page-70-0) ∗ rolling window roll.win , [76](#page-75-0) ∗ scatter makedata.bc, [52](#page-51-0) ∗ simulation ar1sim , [4](#page-3-0) repeat.sample , [71](#page-70-0) ∗ specification reset.test, [74](#page-73-0) ∗ startup rprofile.add , [77](#page-76-0) rprofile.open , [77](#page-76-0) ∗ stationarity roll.win , [76](#page-75-0) ∗ structural break pc.test, [65](#page-64-0) qlr.cv , [69](#page-68-0) qlr.test , [70](#page-69-0) ∗ t-test par.t.test, [63](#page-62-0) ∗ test results plot.desk , [67](#page-66-0) print.desk , [68](#page-67-0) ∗ test jb.test, [50](#page-49-0) ∗ true regression parameters repeat.sample , [71](#page-70-0) ∗ unknown breakdate qlr.cv , [69](#page-68-0) qlr.test , [70](#page-69-0) ∗ variance makedata.corr, <mark>5</mark>3 Sxy , [78](#page-77-0) ∗ variation makedata.corr, <mark>5</mark>3 Sxy , [78](#page-77-0) ∗ weak dependence roll.win , [76](#page-75-0) acc , [3](#page-2-0) acf , *[4](#page-3-0)* ar1sim , [4](#page-3-0) args , *[6](#page-5-0)* arguments , [6](#page-5-0)

bc.model,  $6$ 

bc.test , [7](#page-6-0) boxcox , *[8](#page-7-0)* bp.test , [9](#page-8-0) bptest , *[10](#page-9-0)* , *[45](#page-44-0)* , *[79](#page-78-0)* cochorc , [10](#page-9-0) data.anscombe , [12](#page-11-0) data.auto , [13](#page-12-0) data.ballb , [14](#page-13-0) data.burglary , [14](#page-13-0) data.cars, [15](#page-14-0) data.cobbdoug , [16](#page-15-0) data.comp , [16](#page-15-0) data.eu , [17](#page-16-0) data.fertilizer , [19](#page-18-0) data.filter,[20](#page-19-0) data.govexpend , [21](#page-20-0) data.icecream, $22\,$  $22\,$ data.income , [22](#page-21-0) data.insurance, [23](#page-22-0) data.iv , [24](#page-23-0) data.lifesat, [25](#page-24-0) data.macro, [25](#page-24-0) data.milk, [26](#page-25-0) data.pharma, [27](#page-26-0) data.printer, 2<mark>8</mark> data.regional, [29](#page-28-0) data.rent, [30](#page-29-0) data.savings, [30](#page-29-0) data.sick , [31](#page-30-0) data.software, [32](#page-31-0) data.spurious, [33](#page-32-0) data.tip , [34](#page-33-0) , *[35](#page-34-0)* data.tip.all , *[34](#page-33-0)* , [35](#page-34-0) data.trade, [35](#page-34-0) data.unempl, [36](#page-35-0) data.wage, [37](#page-36-0) data.windscreen, [38](#page-37-0) datasets , [39](#page-38-0) ddw , [39](#page-38-0) , *[42](#page-41-0)* , *[67](#page-66-0)* def.exp , [40](#page-39-0) , *[41](#page-40-0)* def.log , *[40](#page-39-0)* , [41](#page-40-0) dw.test , *[40](#page-39-0)* , [41](#page-40-0) , *[67](#page-66-0)* gq.test , [43](#page-42-0) gqtest , *[44](#page-43-0)* hcc , [45](#page-44-0)

hilu , [46](#page-45-0) ivr , [47](#page-46-0) jb.test, [50](#page-49-0) lagk , *[4](#page-3-0)* , [51](#page-50-0) makedata.bc , [52](#page-51-0) makedata.corr, [53](#page-52-0) mc.table, <mark>5</mark>4 model.matrix.default , *[47](#page-46-0)* , *[56](#page-55-0)* new.session, [55](#page-54-0) ols , [56](#page-55-0) ols.has.const, <mark>[58](#page-57-0)</mark> ols.infocrit,<mark>[58](#page-57-0)</mark> ols.interval, <mark>[59](#page-58-0)</mark> ols.predict, [60](#page-59-0) par.f.test,  $62$ par.t.test,  $63$ pc.test, [65](#page-64-0) pdw , *[40](#page-39-0)* , *[42](#page-41-0)* , [66](#page-65-0) plot.desk , [67](#page-66-0) print.desk , [68](#page-67-0) qlr.cv , [69](#page-68-0) qlr.test , [70](#page-69-0) repeat.sample , [71](#page-70-0) reset.test, [74](#page-73-0) resettest , *[75](#page-74-0)* rm.all , [75](#page-74-0) roll.win , [76](#page-75-0) rprofile.add , [77](#page-76-0) rprofile.open , [77](#page-76-0) Sxy , [78](#page-77-0) wh.test, [10](#page-9-0), [44](#page-43-0), [45](#page-44-0), [79](#page-78-0)